# **Universidad de las Ciencias Informáticas "Facultad 10"**

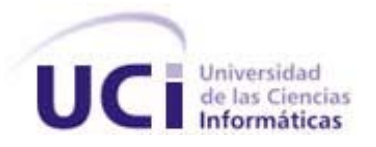

Título: "Propuesta de estándares para el Posicionamiento de Sitios Web"

# **Trabajo de Diploma para optar por el título de Ingeniero en Ciencias Informáticas**

Autores: Damicel Valero de la Rosa Raúl Abella Pérez

**Tutor:** Ing. Maikel Manuel Fernández Fernández

Ciudad de la Habana 2007

### DECLARACIÓN DE AUTORÍA

Declaro que soy el único autor de este trabajo y autorizo al Proyecto Portales de la Universidad de las Ciencias Informáticas a hacer uso del mismo en su beneficio.

Para que así conste firmo la presente a los \_22\_\_\_ días del mes de \_\_\_mayo\_\_\_\_\_ del año \_\_\_\_2007\_\_\_\_.

Insertar nombres de autores **Insertar nombre de tutor** 

Raúl Abella Pérez

Damicel Valero de la Rosa Ing. Maikel Manuel Fernández

*"Se debe hacer todo tan sencillo como sea posible, pero no más sencillo."* 

*Albert Einstein* 

# <span id="page-3-0"></span>Agradecimientos

A todos los que de una forma u otra nos apoyaron y ayudaron en la realización de este trabajo.

> A nuestros padres A nuestros profesores

# <span id="page-4-0"></span>Resumen

El Posicionamiento Web adquiere en la actualidad un papel fundamental cuando de lograr promover un sitio en Internet se trata, ya sea para promocionar productos o información. Gracias al aumento del uso de estrategias de posicionamiento diversas empresas han logrado aumentar cuantitativamente en cuanto a su popularidad.

En este documento se explican los conceptos relacionados con el posicionamiento y herramientas vinculadas con los mismos, se hace un análisis de los motores de búsqueda abordando características e importancia, y se exponen algunas recomendaciones para la codificación de los documentos Web, después de haber realizado un estudio de los errores más comunes de la codificación y las tendencias actuales del posicionamiento.

El presente trabajo de diploma propone solucionar el problema del posicionamiento en los motores de búsqueda a través de la implementación de una propuesta de pautas a seguir, en la cual se recomendará como trabajar en cada una de las áreas que componen el documento web.

# Índice

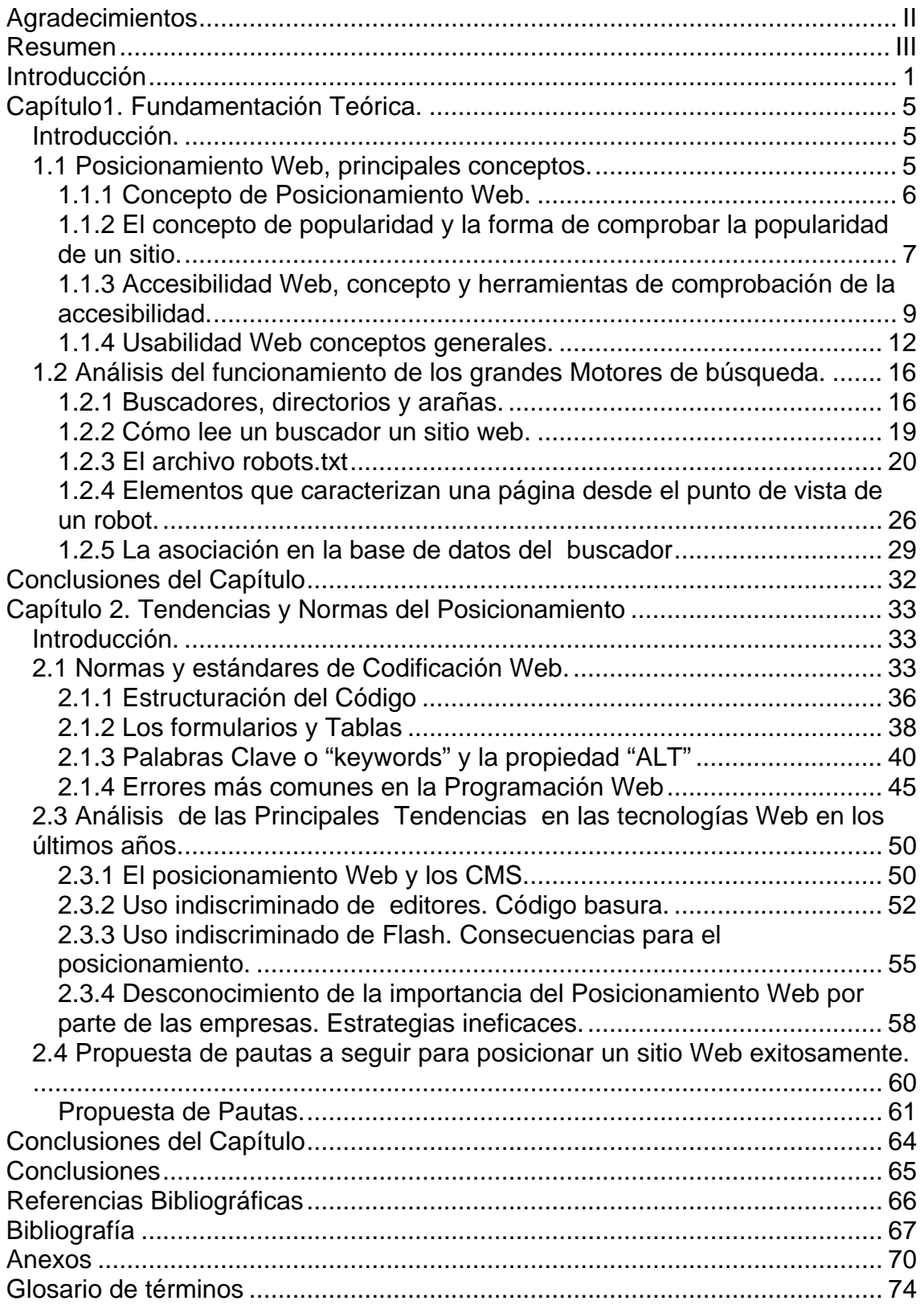

# Introducción

<span id="page-6-0"></span>Hoy en día existen millones de páginas Web, cada día surgen miles de páginas nuevas. Buscar información en la red si no fuera por los buscadores sería un auténtico caos. Es muy importante estar en Internet, pero mucho más es poder ser encontrado entre tantas páginas Web, ya que al fin y al cabo de lo que se trata es que una página Web sea visitada.

Por esta razón el posicionamiento Web ha tomado un papel fundamental como herramienta de marketing y comercio, anteriormente las empresas no invertían en el posicionamiento pero en estos momentos el que no realice esta actividad se quedará en el camino.

Una vez implementado el sitio Web, su objetivo inmediato será probablemente elevar al máximo el número de visitas de clientes al mismo. Entre mayor sea este tráfico, más posibilidades tendrá su empresa o sitio Web de generar nuevas oportunidades de negocio. Los motores generadores de tráfico hacia los sitios Web son los buscadores. De hecho, ocho de cada diez visitas a un sitio Web que esté recibiendo un número importante de visitantes, provienen de un motor de búsqueda. Por esta razón, el posicionamiento en buscadores (search engine positioning) es una de las técnicas más efectivas para promocionar productos y servicios globalmente. El posicionamiento en motores de búsqueda es un factor clave para tener éxito en un programa de marketing por Internet.

Estos datos lo demuestran de una manera clara los cuales fueron extraídos de un sitio el cual cuenta con gran prestigio cuando se habla del posicionamiento  $[1]$ :

- El 48% de los consumidores encuentran los productos y los servicios nuevos por el Internet.
- El 77% de los usuarios del Internet encuentran los sitios Web por buscadores.

• El 60% de los usuarios de buscadores escogen los sitios Web en base al título y la descripción en los resultados del buscador.

El proyecto Portales de la facultad 10 de nuestra Universidad es un proyecto que se dedica al desarrollo de aplicaciones Web, teniendo en cuenta que la popularidad de un Sitio Web depende cada vez más de la posición que este ocupe en los resultados de las búsquedas, dada a esta realidad se investiga ¿Cómo desarrollar un Sitio Web que tenga éxito con los buscadores?

Este es un tema de suma importancia para este proyecto ya que si se produce no se quiere que los productos se pierdan entre las miles de páginas y sitios Web que ya existen en todo el mundo. Vale añadir que si se logra que los sitios Web que se produzca tengan un mayor posicionamiento la información que en ellos se encuentra será más difundida en todo el mundo. En el presente trabajo se define como

Objeto de estudio: Optimización de Sitios Web.

Campo de acción: Posicionamiento Web.

En este trabajo se ha definido para su realización un objetivo general del cual se desencadenan cuatro objetivos específicos a los cuales se le dará respuesta en la medida en que se vaya desarrollando el trabajo, a continuación serán enunciados dichos objetivos:

## Objetivo General:

- Proponer pautas a seguir para posicionar un sitio Web de una manera exitosa.

## Objetivos Específicos:

- Exponer forma en que indexan los principales buscadores y directorios.

- Proponer una metodología de codificación para lograr un buen posicionamiento.

- Explicar conceptos básicos del posicionamiento, popularidad, etc.
- Exponer tendencias actuales para lograr un buen posicionamiento.

Las tareas a desarrollar para el cumplimiento de los objetivos anteriores se enumeran a continuación.

Tareas a desarrollar:

- 1. Realizar un estudio sobre el posicionamiento y sus tendencias.
- 2. Hacer un análisis de los principales buscadores y directorios y sus formas de indexación.
- 3. Realizar un estudio de las normas de programación Web que existen a nivel mundial.
- 4. Realizar un estudio de los conceptos que se vinculan con el posicionamiento, para familiarizarse con el tema.
- 5. Analizar las principales tendencias que propone el posicionamiento en estos años.

Diseño metodológico de la investigación:

Dentro de los Métodos Teóricos empleados en la investigación se tienen:

1 Analítico-Sintético: porque en la investigación se buscará y analizarán diferentes documentos, opiniones y teorías acerca del posicionamiento de Sitios Web.

2 Inductivo-Deductivo: porque permite obtener conocimientos generalizados del Posicionamiento Web, partiendo desde el análisis de lo particular a lo general.

Como fuentes bibliográficas para desarrollar este tema se utilizó fundamentalmente el libro de posicionamiento en buscadores ya que en dicho texto se trabaja muy específicamente el tema del posicionamiento en buscadores:

También se ha realizado una gran búsqueda en Internet ya que existen una gran cantidad de sitios dedicados al tema del posicionamiento Web en buscadores, encontrándose en los mismo gran cantidad de artículos, foros relacionados con el tema de posicionamiento y optimización de Sitios Web.

Se espera que con la realización de este trabajo los productos realizados en el proyecto de portales logren alcanzar un posicionamiento de prestigio a nivel mundial.

El presente documento consta de 2 capítulos, en el primero de ellos se definen un conjunto de conceptos relacionados con el tema, además se muestra la diferencia entre buscadores y directorios y también se presentan algunas herramientas que hoy se utilizan para medir la popularidad, accesibilidad y otros conceptos relacionados con el posicionamiento.

El segundo capítulo expone las tendencias actuales, las pautas a seguir en cuanto a la codificación para alcanzar buenos resultados en el tema y por último la propuesta que se realiza como colofón del trabajo.

# <span id="page-10-0"></span>**Capítulo1. Fundamentación Teórica.**

Introducción.

En este capítulo se realizará un acercamiento a los aspectos más importantes que se trataran en el desarrollo de este trabajo de diploma con el objetivo de ir familiarizándonos más con el tema que se tratará que en este caso es: El Posicionamiento de los Sitios Web.

Se informarán los principales conceptos asociados al tema los cuales son necesarios para entender el mismo. Serán objeto de comparación los distintos tipos de motores de búsqueda.

1.1 Posicionamiento Web, principales conceptos.

El objetivo de este epígrafe es esclarecer algunos conceptos que tienen relación con el posicionamiento Web, además de definir el posicionamiento que en definitivas es el objetivo del trabajo.

¿Qué es el posicionamiento? ¿Has oído hablar de posicionamiento en buscadores? Muchas veces el concepto de posicionamiento está mal interpretado y se asocia con ocupar las primeras posiciones o incluso la primera posición por una determinada búsqueda que sea de interés.

El concepto de posicionamiento es entendido como algo mucho más amplio. Con este estudio del posicionamiento en buscadores se espera mejorar la visibilidad global de cualquier Web en los principales buscadores. Ser capaces de atraer visitas interesadas en nuestras Web desde los buscadores, por un conjunto de búsquedas muy amplio, muchas que no se puede ni imaginar, el objetivo es atraer visitas interesadas. Generar textos ricos en palabras clave, que sean capaces de atraer la atención del usuario y las visitas que provienen <span id="page-11-0"></span>de los buscadores, textos bien valorados por los buscadores que responden a las preguntas de lo que buscan los usuarios.

El concepto de posicionamiento va mucho más allá de lo que a escalar posiciones se refiere. Las campañas de posicionamiento incluyen análisis del sector, de la competencia, de palabras clave, optimización, popularidad Web, marketing, análisis de visitas, seguimiento de posiciones, etc. En definitiva, realizar todas las acciones encaminadas para atraer visitas en nuestra Web, e intentar un buen volumen de ventas. Cualquier negocio online debería invertir en posicionamiento en buscadores.

Entre los elementos que se deben considerar para ser tratados esta la accesibilidad, usabilidad, visibilidad y popularidad ya que estos conceptos son de suma importancia cuando se habla de posicionamiento Web pues definen el trabajo de los motores de búsqueda y los mismos permiten que la velocidad total de descarga de la página o sitio Web sea mayor.

1.1.1 Concepto de Posicionamiento Web.

Se puede definir el posicionamiento Web como el conjunto de procedimientos y técnicas que tienen como objetivo dotar a un sitio o página Web de la máxima visibilidad en Internet.

Otra forma de definir el posicionamiento pudiera ser la que se plantea a continuación: El posicionamiento es una estrategia de promoción de sitios Web que consiste en lograr que un motor de búsqueda como Google o Yahoo presenten en sus resultados un sitio Web cuando un usuario de Internet realice una búsqueda utilizando una palabra o combinación de palabras. El posicionamiento es más complejo de lo que uno se imagina puesto que hay muchos criterios por los cuales un motor de búsqueda presenta un sitio Web de primero o de último de una lista de 100.000 sitios Web encontrados. Por eso sale esta pregunta a relucir:

¿Porque ha de presentar mi sitio entre los primeros 10 de la lista?

<span id="page-12-0"></span>En otras palabras, el posicionamiento se caracteriza por:

- Ser cambiante en el tiempo:
	- o Por la naturaleza dinámica de la información.
	- o Por los propios cambios de los algoritmos.
- Tratar de evaluar la adecuación de un recurso a una búsqueda, intentando mejorar la posición de los contenidos más indicados.
- Ser calculado de forma distinta por cada buscador.

## 1.1.2 El concepto de popularidad y la forma de comprobar la popularidad de un sitio.

La popularidad de un sitio Web es un concepto muy amplio, pero se podría comenzar diciendo que la popularidad es el número de visitas que recibe un sitio o dominio Web y según algunas versiones, incluye también el número de páginas servidas por dicho sitio o dominio Web, también se puede decir que la popularidad significa lo conocido que sea el sitio entre los usuarios que se interesan por el tema que aborda.

Existe una nueva serie de buscadores y directorios que exponen los resultados de sus búsquedas en función de lo popular que sea un sitio Web. Estos buscadores realizan un sencillo cálculo que consiste en contar los enlaces que tienen otras páginas hacia un sitio Web determinado. Los sitios que presenten más enlaces dirigidos hacia ellos tendrán una puntuación más alta y obtendrá una mejor localización en los resultados de la búsqueda.

Una de las formas de medir la popularidad de un sitio Web es la utilización del Traffic rank, que determina Alexa una empresa que realiza análisis y mediciones sobre tráfico en Internet y que proporciona también una base de datos y un directorio de sitios Web. El uso del Traffic rank sirve a Alexa para realizar rankings de páginas del tipo "Los 40 principales" en su directorio de sitios Web por categorías (ver figura 2), de manera que los sitios con más tráfico y mayor número de páginas vistas obtienen los primeros puestos en

cada categoría temática. Las páginas con mayor número de visitas y páginas servidas muestran los valores de Traffic rank más bajos. Por ejemplo en diciembre de 2004 el sitio CNN obtuvo un Traffic rank de 27, mientras que El País su valor de Traffic rank era de 1 546, lo que indica que el sitio CNN era mucho más popular que el de El País. Se debe tener en cuenta que los sitios que tenga un traffic rank cercano a 1 500 están entre los primeros a nivel mundial en cuanto a su popularidad.

Puede conocer el Traffic rank de un dominio de dos formas: o bien consultando el directorio de sitios Web de Alexa (ver figura 1) o utilizando la barra de herramientas de Alexa (ver figura 2).

También se ha querido presentar el Top Site de Cuba según los cálculos hechos por la empresa Alexa (ver figura 3).

Otra de la forma de conocer la popularidad de un sitio Web es mediante el uso de el PageRank.

¿Qué es el PageRank?

Es una tecnología de Google que mide la importancia de las páginas Web la cual se calcula que resuelve una ecuación de 500 millones de variables y más de 2.000 millones de términos.

El PageRank (PR) es un sistema exclusivo del buscador, Google lo utiliza para clasificar las páginas Web según su popularidad. Así cada Web tendrá un nivel de PR, una puntuación de 0 a 10. La popularidad se mide a través de los enlaces que apuntan a una determinada página Web. Pero además del número de enlaces recibidos, también se tiene en cuenta la calidad de estos.

Los enlaces recibidos de páginas más populares tendrán mayor efecto en el PR de esa página que los ha recibidos de páginas menos populares. El PageRank se calcula en la barra de herramientas de Google (ver figura 5).

<span id="page-14-0"></span>1.1.3 Accesibilidad Web, concepto y herramientas de comprobación de la accesibilidad.

La accesibilidad Web indica la capacidad de acceso a la Web y a sus contenidos por las personas y los motores de búsqueda, independientemente de la discapacidad física, intelectual o técnica que estos presenten. Esta cualidad esta estrechamente relacionada con la usabilidad. Los sitios que están publicados en Internet en algunas ocasiones pueden presentar ciertas dificultades de accesibilidad entre las que se encuentran:

- Problemas de audición, visión y movilidad.
- Dificultades de lectura o comprensión.
- Dificultades en la utilización del Mouse o el teclado.
- Dificultades en la conectividad por ejemplo: navegadores solo texto, pantalla pequeña, conexión lenta, etc.

La máxima organización relacionada con la accesibilidad a nivel mundial en Internet es el W3C y en especial su grupo de trabajo Iniciativa de Accesibilidad Web (WAI).

Existen una serie de herramientas para medir el grado de accesibilidad que presenta un sitio Web determinado, estas herramientas cuentan con un gran prestigio a nivel mundial y las mismas son:

- TAW
- HERA
- Examinator

### 1-TAW

### ¿Qué es TAW?

Test de Accesibilidad Web: Es una herramienta para el análisis de la accesibilidad de sitios Web, alcanzando de una forma integral y global a todos los elementos y páginas que lo componen (ver figura 6).

### Objetivo:

Comprobar el nivel de accesibilidad alcanzado en el diseño y desarrollo de páginas Web con el fin de permitir el acceso a todas las personas independientemente de las características de cada individuo.

### ¿En qué se basa?

El Test de Accesibilidad Web se basa, para la realización de los análisis, en las reglas desarrolladas por la Iniciativa de Accesibilidad Web (WAI), perteneciente al W3C. Estas recomendaciones, denominadas Pautas de Accesibilidad al Contenido Web 1.0 (WCAG 1.0), son normas aceptadas en todo el mundo.

El conjunto de normas se organiza en catorce pautas que definen los principios del diseño accesible. Cada una de estas pautas se divide en uno o varios puntos de verificación que explican cómo se deben utilizar las pautas en el desarrollo de contenidos Web. Cada punto de verificación pretende ser lo suficientemente específico, como para que cualquiera que revise una página o sitio pueda comprobar que dicho punto ha sido satisfecho.

### *Pautas de Accesibilidad al Contenido de la Web*:

- Proporcione alternativas equivalentes para el contenido visual y auditivo.
- No se base solo en el color.
- Utilice marcadores y hojas de estilo y hágalo apropiadamente.
- Identifique el idioma usado.
- Cree tablas que se transformen correctamente.
- Asegúrese de que las páginas que incorporen nuevas tecnologías se transformen correctamente.
- Asegure al usuario el control sobre los cambios de los contenidos tempodependientes.
- Asegure la accesibilidad directa de las interfaces incrustadas.
- Diseñe para la independencia del dispositivo.
- Utilice soluciones provisionales.
- Utilice las tecnologías y pautas W3C.
- Proporcione información de contexto y orientación.
- Proporcione mecanismos claros de navegación.
- Asegúrese de que los documentos sean claros y simples.

### 2- HERA

#### ¿Qué es HERA?

HERA es una utilidad para revisar la accesibilidad de las páginas web de acuerdo con las recomendaciones de las Pautas de Accesibilidad al Contenido Web 1.0 (WCAG 1.0) (ver figura 7). HERA realiza un análisis automático previo de la página e informa si se encuentran errores y qué puntos de verificación de las pautas deben ser revisados manualmente.

HERA facilita la revisión manual proporcionando información acerca de los elementos a verificar, instrucciones sobre cómo realizar ese control y dos vistas modificadas de la página revisada, una en modo gráfico y otra del código HTML con los elementos que presentan errores destacados con iconos y colores distintivos.[2]

Otra de las herramientas para medir el nivel de accesibilidad que presentan los sitios Web es el Sitio Examinator [3], el cual tiene un funcionamiento similar al de HERA, se puede ver su interfaz en la (figura 8).

#### <span id="page-17-0"></span>*Ventajas de un sitio Web accesible*:

1- El sitio podrá ser visto por más usuarios.

2- Algunas modificaciones de la accesibilidad pueden mejorar la visibilidad del sitio Web por los motores de búsqueda.

Lograr alcanzar a la mayor cantidad de usuarios posible es una aspiración de muchos sistemas interactivos. Para lograrlo es necesario acomodar a la mayoría de las diferencias individuales posibles. Esto es posible cuando desarrollamos el sistema de una manera accesible para todo tipo de personas independientemente de su discapacidad.

### 1.1.4 Usabilidad Web conceptos generales.

En la actualidad poco se sabe sobre usabilidad y arquitectura de información en Internet. Y de los que saben, pocos son capaces de implantar una estructura metodológica que permita realmente obtener los resultados deseados. En muchos casos esto es así simplemente porque no se le concede a la usabilidad el protagonismo que se merece a la hora de desarrollar sitio Web, y por desconocimiento del impacto que tiene en el comercio electrónico y la imagen de marca online. Aunque ya se esta comenzando a desarrollar departamentos de usabilidad, responsables de usabilidad, o Directores de Contenidos en muchas empresas.

Ahora se darán dos definiciones de usabilidad con dos puntos de vista diferentes:

"La usabilidad se refiere a la capacidad de un software de ser comprendido, aprendido, usado y ser atractivo para el usuario, en condiciones específicas de uso"[4]

Esta definición hace énfasis en los atributos internos y externos del producto, los cuales contribuyen a su funcionalidad y eficiencia. La usabilidad depende no sólo del producto sino también del usuario. Por ello un producto no es en ningún caso intrínsecamente usable, sólo tendrá la capacidad de ser usado en un contexto particular y por usuarios particulares. La usabilidad no puede ser valorada estudiando un producto de manera aislada.

"Usabilidad es la eficiencia y satisfacción con la que un producto permite alcanzar objetivos específicos a usuarios específicos en un contexto de uso específico"[4]

Es una definición centrada en el concepto de calidad en el uso, es decir, se refiere a cómo el usuario realiza tareas específicas en escenarios específicos con efectividad.

Si bien el concepto mismo de usabilidad es de reciente aplicación, desde hace mucho tiempo se maneja en base a criterios como facilidad de uso, amigable al usuario, etc. Muchos casos y empresas acumulan muestras de cómo el interés por lo que hoy se denomina usabilidad moderna se remonta a varias décadas atrás.

Algunas conclusiones y datos recogidos en estudios e investigaciones:

- La usabilidad demuestra reducciones del ciclo de desarrollo de los productos de 33-50% (Bosert 1991).
- 63% de todos los proyectos de desarrollo de software sobrepasan su presupuesto, siendo las cuatro causas más importantes relacionadas con usabilidad. (Lederer y Prassad 1992).
- El porcentaje de código que se dedica al desarrollo de la interfaz con los usuarios ha ido aumentando a lo largo de los años hasta un promedio 47-60% del conjunto de la aplicación (MacIntyre et al. 1990).
- La empresa Ricoh descubrió que el 95% de los usuarios encuestados nunca utilizaban las tres características claves diseñadas para hacer más atractivo el producto, bien por desconocer su existencia, no saber cómo utilizarlas o no entenderlas (Nussbaum y Neff 1991).

• 80% de las tareas de mantenimiento se deben a requerimientos de usuarios no previstos, quedando el resto debido a fallos y errores (Martín y McClure 1993; Pressman 1992).

Principios básicos en los que se basa la usabilidad:

- 1. **Facilidad de Aprendizaje**: Facilidad con la que nuevos usuarios desarrollan una interacción efectiva con el sistema o producto. Está relacionada con la predictibilidad, sintetización, familiaridad, la generalización de los conocimientos previos y la consistencia.
- 2. **Flexibilidad**: Relativa a la variedad de posibilidades con las que el usuario y el sistema pueden intercambiar información. También abarca la posibilidad de diálogo, la multiplicidad de vías para realizar la tarea, similitud con tareas anteriores y la optimización entre el usuario y el sistema.
- 3. **Robustez:** Es el nivel de apoyo al usuario que facilita el cumplimiento de sus objetivos. Está relacionada con la capacidad de observación del usuario, de recuperación de información y de ajuste de la tarea al usuario.

La usabilidad parte de los principios del diseño universal o diseño para todos. La buena usabilidad puede lograrse mediante el diseño centrado en el usuario que no necesariamente es dirigido por él, aunque se emplean diversas técnicas.

La usabilidad incluye consideraciones como:

- ¿Quiénes son los usuarios, cuáles sus conocimientos, y qué pueden aprender?
- ¿Qué quieren o necesitan hacer los usuarios?
- ¿Cuál es la formación general de los usuarios?
- ¿Cuál es el contexto en el que el usuario está trabajando?
- ¿Qué debe dejarse a la máquina? ¿Qué al usuario?

Para obtener las respuestas a estas preguntas pueden realizar análisis de usuarios y tareas al principio del proyecto.

Actualmente la usabilidad está reconocida como un importante atributo de calidad del software, habiéndose ganado un puesto entre atributos más tradicionales como el rendimiento y la fiabilidad. Incluso diversos programas de estudios se centran en ella. También han surgido diversas empresas de consultoría de usabilidad, y las firmas tradicionales de consultoría y diseño están ofreciendo servicios similares.

Entre los principales beneficios que brinda una Web usable se encuentran:

- Reducción de los costes de aprendizaje.
- Disminución de los costes de asistencia y ayuda al usuario.
- Optimización de los costes de diseño, rediseño y mantenimiento.
- Aumento de la tasa de conversión de visitantes a clientes de un sitio Web.
- Mejora la imagen y el prestigio.
- Mejora la calidad de vida de los usuarios, ya que reduce su estrés, incrementa la satisfacción y la productividad.

Un caso real que demuestra la importancia de la usabilidad es el de IBM, después de ser rediseñado prestándose especial atención a la usabilidad, el sitio Web de IBM incrementó sus ventas en un 400%.

A modo de conclusión se puede plantear que un sitio Web con usabilidad y accesibilidad es aquél que muestra todo de una forma clara y sencilla de entender por el usuario que visita el sitio Web. Aunque es imposible crear un sitio que sea claro y eficiente para cada uno de los usuarios que lo visite, pero el diseñador debe esforzarse para mostrar las cosas tan claramente como sea posible, de tal modo reducirá al mínimo cualquier aspecto que pueda ser confuso para el usuario. Utilizando el diseño de contingencia que junto con el

15

<span id="page-21-0"></span>diseño de usabilidad pueden dar lugar a un usuario satisfecho con su experiencia en un sitio Web.

# 1.2 Análisis del funcionamiento de los grandes Motores de búsqueda.

Hoy en día la mayoría de los accesos a sitios Web se realizan a través de motores de búsqueda, de ahí la importancia de hacer un análisis de cómo funcionan los principales motores de búsqueda con el objetivo de hacer óptimo un sitio Web. Lo primero es informar de que forma los buscadores deciden cuales páginas Web ante una búsqueda determinada, van a los primeros lugares.

Los buscadores exploran la Web con computadoras llamadas Robots. Estos Robots, analizan cada página Web que encuentran, y de acuerdo a múltiples factores deciden la importancia de esta para cada tema relacionado con una búsqueda determinada, comparándola y "rankeandola" respecto a las páginas Web adversarias. Con una periodicidad determinada, de acuerdo con la relevancia que el buscador le de a un sitio WEB, volverá a visitarla, analizarla y rankearla en consecuencia. Los cambios o modificaciones que se hayan efectuado en el sitio (o no) afectarán positivamente o negativamente el posicionamiento Web en los resultados de búsqueda de acuerdo con el análisis que este robot efectúa del sitio Web.

### 1.2.1 Buscadores, directorios y arañas.

Lo primero que se debe aclarar es que un buscador no es lo mismo que un directorio. Buscador es un sitio Web que gestiona una base de datos confeccionada por Robots. El Robots o Web-Crawlers como también es conocido es un software que utilizan los buscadores para encontrar e indexar el contenido de las páginas Web. Este robot ingresa a la página principal, luego carga la página y sigue los enlaces que hay en ella. Saltando de una página a

otra y de un sitio a otro va navegando, y guarda en su base de datos toda la información que va encontrando. La mayoría de los robots tienen la capacidad de navegar por todos los enlaces de una página Web e indexan el contenido de cada una de las páginas que componen un sitio. Esta capacidad de rastrear en profundidad la Web se le llama deep crawl. Anteriormente los robots solo indexaban la página principal, este tipo de robots se denominan shallow crawl. El ejemplo más conocido de buscador es Google (search engine).

# Como funcionan los Motores de Búsqueda (Search-Engines)?

Estos funcionan con programas que simulan el funcionamiento de los Navegadores ("Explorer" o "Netscape"), estos programas comúnmente denominados "Robots" pueden estar escritos en varios lenguajes (Perl, C, etc.) pero su funcionamiento básico depende del protocolo HTTP (Hyper Text Transfer Protocol). En Google un robot llamado Googlebot rellena una base de datos primaria con el código de las páginas que visita y un motor de búsqueda. Consulta en esa base de datos cuando se le pregunta, esto dará resultados de la búsqueda a través de un algoritmo, cuya función es conseguir emular de una forma objetiva lo que los humanos hacen de un modo instintivo: clasificar una página por temas, origen, etc. y listarlas jerárquicamente de acuerdo con su mayor o menor relación con el término buscado por el usuario.

Fases de la búsqueda de Google

- 1. Busca en su BD aquellas URLs asociadas a la palabra criterio de búsqueda.
- 2. Calcula sus distintos grados de asociación.
- 3. Ordena las URLs en función a su popularidad ponderando con el grado de asociación de las páginas que le apuntan además del texto del enlace que apunta desde ellos.
- 4. Presenta los resultados.

### Sobre los Directorios.

Un directorio es un sitio Web que gestiona una base de datos confeccionada por humanos. Esta base de datos almacena y clasifica en categorías URLs junto con sus comentarios.

### ¿Qué diferencia a un directorio de un buscador?

Un directorio no busca información sobre las webs introducidas, tampoco explora su código; la información que tiene acerca de esas webs ha sido introducida en él por seres humanos. Normalmente, las webs son indexadas en los directorios por petición de sus autores.

Un equipo humano revisa los websites enviados para ser incluidos en él, para decidir si efectivamente se incorpora a la base de datos según algunas normas de calidad que estipulan los editores, e interviene en la elección de los datos (título y descripción) que el directorio mostrará para esa web.

Estar presente en un directorio es muy importante por varias razones. Además del tráfico que aporte, normalmente los directorios tienen enlaces directos a las páginas que componen sus bases de datos, lo que prácticamente asegura que otros buscadores también indexarán simplemente por estar presente en un directorio. La calidad de un sitio web será evaluada por una persona real. Por tanto, antes de suscribir un website en un directorio, hay que asegurarse de que:

- Está finalizado.
- Todos los links funcionan correctamente y no existen vínculos rotos.
- Se puede ver correctamente en todos los navegadores (o en los más utilizados: Internet Explorer, Firefox, Opera).

También conviene hacer lo posible para facilitar el trabajo de los revisores. Por lo tanto, es bueno:

- <span id="page-24-0"></span>• Asegurarse de que se envía a la categoría más adecuada.
- Escribir un título y una descripción que, además de cumplir tus objetivos respecto a las palabras clave, sean consecuentes con lo que esperan ver los revisores.

Casi todos los directorios presentan sus directrices para los webmasters acerca de cómo dar de alta correctamente sus sitios. Conviene leerlas atentamente y asegurarse de que se está haciendo las cosas a su gusto. Algunos ejemplos de directorios conocidos son:

- Yahoo.
- Lycos,
- GoGuides.
- Open Directory (Dmoz),

El 50% del trabajo de posicionamiento se hace sobre el código de la página, preparándolo todo para que el motor de búsqueda destaque una entre todas las páginas almacenadas en su base de datos.

El otro 50% del trabajo es una cierta forma de "marketing de red" cuyo objetivo es que el bot visite una página con cierta frecuencia y reporte en la base de datos lo importante que es la página para otras muchas incluidas otras del mismo sitio que la enlazan.

1.2.2 Cómo lee un buscador un sitio web.

Cuando un robot entra en una página se lanza sobre el código buscando identificar una serie de zonas tales como la cabecera, el cuerpo y dentro de ellas las etiquetas clave, esta lectura del código no tiene que ser necesariamente lineal, Google por ejemplo posterga el contenido de las tablas. En la clásica página en la que los contenidos aparecen enmarcados por un par de tablas anidadas, fuera de las cuales a penas queda la dirección de la empresa o el copywrite, lo primero que leería sería precisamente esto que

<span id="page-25-0"></span>aparece fuera. Una de las variables a tener en cuenta es la posición del término de búsqueda dentro del cuerpo de la página.

Lo primero que se ve de una web es un largísimo e inútil menú y no la información que se busca. El robot en cambio lee fila a fila, pero al anidar tablas en celdas de otras tablas mayores, se hace que el orden de lectura del buscador sea diferente del que intuitivamente se piensa al ver la página en el navegador.

El orden es algo importante, algunos robots incluso, buscan las cosas en un determinado orden. De modo que si por ejemplo, la etiqueta <TITLE> no es la primera bajo la etiqueta <HEAD>, no archivará en su base de datos el título de la web.

### 1.2.3 El archivo robots.txt

Los robots de búsqueda de WWW (también llamados wanderers o spiders) son los programas que buscan las páginas en el World Wide Web indexándolas para los buscadores.

En 1993 y 1994 estos robots entraron en servidores de WWW e indexaron páginas que no debían: documentos personales, documentos confidenciales, duplicación de archivos, información temporal. Estos incidentes hicieron ver la necesidad de establecer los mecanismos necesarios para que los servidores de WWW pudiesen indicar a los robots de búsqueda las piezas a las que les estaba permitido acceder.

El 30 de de junio de 1994 se llegó a un consenso estándar para tratar esta necesidad, alcanzándose una solución operacional.

¿Cómo se debe indicar al robot qué debe indexar y qué no?

El robots.txt es un documento sencillo de texto plano, no se debe escribir en HTML, ni incluir expresiones diferentes al estándar ya que los robots no las

reconocerán. Un simple documento de texto redactado con el Bloc de Notas de Windows es lo correcto y se compone de las siguientes líneas:

**User- agent:** (indica qué robot se especifica)

**Disallow:** (nombra los directorios que no deben ser indexados)

El robots.txt se coloca en el directorio raíz de un website, donde ha de indicarse qué directorios del website no se desea que sean indexados por un buscador determinado o por todos.

Cuando un robot llega a la página web, lo primero que hace es una petición de este archivo, si este archivo no existe, simplemente el robot indexará toda la web, a menos que se indique lo contrario en las etiquetas meta de cada página.

### **User- agent.**

El valor de este campo es el nombre del robot al que se le permite o no el acceso a determinado documento. Ejemplo:

User-agent: googlebot

Se puede también utilizar el carácter comodín \* para especificar que se excluyen todos los robots.

Ejemplo:

User-agent: \*

Se pueden comprobar los nombres de los User-agent que han visitado el dominio para saber si hay peticiones de ese buscador. La mayoría de los motores de búsqueda importantes tienen nombres cortos para sus spider.

Si es necesario determinar una política de acceso para varios robots de búsqueda se incluirán tantas líneas cuantos robots se necesitan especificar. Nunca se agruparán en una sola línea. Ejemplo:

User-agent: googlebot

21

User-agent: lycos User-agent: roverdog

Es necesario que exista al menos un registro en el documento para que sea correcto.

### **Disallow:**

Es la segunda parte del registro, especifica los documentos o directorios que no se quiere que indexen los motores de búsqueda. La URL parcial que no debe ser visitada. Por ejemplo, la línea siguiente ordena que no se indexe el documento email.htm:

Disallow: email.htm

También se pueden especificar directorios. Ejemplo: Para bloquear el directorio cgi-bin de manera que todos sus documentos permanezcan sin indexar en el motor de búsqueda.

Disallow: /cgi-bin/

Ahora si se quiere que solo Google no indexe este directorio y el resto si bastará nombrar el bot de Google: User-agent: googlebot Disallow: /cgi-bin/

Un archivo totalmente vacío para Disallow es exactamente igual cómo si no estuviera presente, por lo menos debe existir una línea de negación Disallow para que el directorio sea correcto.

Una línea en blanco para Disallow indica que todos los archivos pueden ser indexados, se escribiría así:

Disallow:

### Espacio y comentarios en blanco

Cualquier línea en el robots.txt que comience por # se considera un comentario. El estándar permite comentarios al final de líneas directivas, pero es un estilo poco aconsejable, por ejemplo si se escribe:

Disallow: email.html # recopilación del formulario

Algún spider no lo interpretaría correctamente e intentaría ignorar el documento email.html # recopilación del formulario

Lo mejor es poner los comentarios en líneas independientes, por ejemplo:

#recopilación del formulario Disallow: email.html

Un espacio en blanco al principio de una línea se permite pero no se recomienda porque puede que sea mal interpretado por el spider. Algunos ejemplos.

Para permitir que todos los robots visiten todos los archivos del sitio:

User-agent: \* Disallow:

Para prohibir que todos los spider indexen cualquier documento

User-agent: \* Disallow: /

Para evitar que todos los spider indexen los directorios cgi-bin e images

User-agent: \*

Disallow: /cgi-bin/ Disallow: /images/

Para prohibir al spider Roverdog, específicamente, que indexe cualquier archivo del sitio:

User-agent: Roverdog Disallow: /

Para prohibir a googlebot que indexe el archivo cheese.htm:

User-agent: googlebot Disallow: cheese.htm

Para indicar que ningún robot debe visitar cualquier URL que comience con "/cyberworld/map/" o "/tmp/", o "/foo.html"

User-agent: \* Disallow: /cyberworld/map/ # direccion virtual Disallow: /tmp/ # pronto los eliminaré Disallow: /foo.html

Para indicar que ningún robot debe visitar cualquier URL que comience con" /cyberworld/map/ ", a menos que el robot se llame " cybermapper ": User-agent: \* Disallow: /cyberworld/map/ # direccion virtual User-agent: cybermapper Disallow:

Documentos inaccesibles a todos los robots Se pueden indicar de dos maneras:

Enumerándolos User-Agent: \* Disallow: /borrador.html Disallow: /prueba.html

O incluyendo estos documentos en una carpeta llamada "norobots" y redactando el robots.txt así

User-Agent: \* Disallow: /norobots/

Los documentos quedarán inaccesibles si se toma la precaución de asegurarse que el servidor no está generando un listado del directorio norobots. Sin embargo, configurar un archivo de este tipo no es una garantía de que los documentos no puedan ser alcanzados por atacantes. Y hay que tener claro que el robots.txt es una medida de exclusión para los robots de búsqueda, no una medida de seguridad.

Si los datos que contienen esos ficheros son sensibles: contraseñas de usuarios, datos personales etc. Lo más serio es usar además un sistema de autentificación o SSL que asegure la completa privacidad de los documentos

Un ejemplo real de archivo robots.txt es este: http://www.google.com/robots.txt

Durante un tiempo pareció que se impondría la metatag "robots" para cumplir las funciones del protocolo de exclusión. Sin embargo, hoy casi ningún robot las acepta mientras que el archivo robots.txt está completamente establecido y aceptado.

### <span id="page-31-0"></span>Sobre las Meta tags (o etiquetas meta)

Se trata de las meta etiquetas o meta tags. Aunque no todos los buscadores capturan la información. De estas etiquetas, es muy recomendable confeccionarlas con cierta dedicación, realizando un estudio previo sobre el contenido de sus páginas, ya que determinará en gran medida el éxito de su posición en los motores de búsqueda. Sin embargo, los índices no suelen consultar estas etiquetas y extraen esta información generalmente de los formularios que deben cumplimentarse para registrar la página.

No obstante, el correcto uso de sus metas etiquetas, no garantiza una buena posición en todos los buscadores. El contenido del sitio, su diseño, accesibilidad y características principales son fundamentales para que las meta etiquetas asociadas surtan el efecto esperado.

La metatag de robots contiene un par de instrucciones separadas por comas. Estas instrucciones son "index", que invita al robot a analizar la página (" noindex" si se quiere prohibírselo) y "follow" que le invita a seguir los enlaces que encuentre en ella (o "nofollow" que se lo prohíbe).

Los valores ALL y NONE pueden usarse para dar todos los permisos o denegarlos de ese modo <meta name=" robots" content=" index, follow"> sería equivalente a <meta name=" robots" content=" all"> y por el contrario <meta name=" robots" content=" noindex, nofollow"> produciría los mismos efectos que <meta name=" robots" content=" none">

1.2.4 Elementos que caracterizan una página desde el punto de vista de un robot.

A la hora de posicionar un sitio web, se debe tener en cuenta los criterios que utiliza el Robot del motor de búsqueda en relación con las diferentes partes del documento HTML.

A continuación se define la estructura típica de un documento HTML y cómo ésta puede afectar a su posicionamiento.

Esta es la típica estructura de un documento Html:

<HTML>

<HEAD>

<!-- información de cabecera utilizada para contener información adicional acerca de este documento, y que no se muestra en pantalla --> </ HEAD>

<BODY> <!-- todo el HTML a visualizar -->

</ BODY> </ HTML>

Información de cabecera.

El primer elemento de un documento es la etiqueta <HEAD>, es decir, la cabecera del documento. En esta etiqueta se encuentra toda la información que va a describir las características del documento: el título, descripción, palabras clave, Copyright, autor. Estas son algunas de las etiquetas más importantes de las recogidas dentro del encabezamiento.

Área del título.

<TITLE>: Esta etiqueta transmite al robot el título de la página, por lo que se deben incluir en éste las palabras clave por las que se quiere que el sitio sea encontrado. La extensión del título no debe superar los 75 caracteres.

## Área de meta información.

Es la encuadrada dentro de las etiquetas <META>. Esta es una etiqueta genérica de información adicional, tuvo su época dorada cuando Altavista lideraba el mundo de los buscadores. Muy pocos robots la siguen leyendo a pesar de la publicidad de los "posicionadores" españoles.

KEYWORDS: Son las palabras clave. Facilitan al buscador información del documento, indicándole las palabras más importantes por las que quiere ser encontrado en un buscador.

El cuerpo de la página.

La otra parte del documento queda encuadrada en lo que se denomina el cuerpo de la página (todo lo que está entre <BODY> y </ BODY>). Dentro de esta subestructura aparecerán todos los elementos visibles por el usuario (fotos, texto, animaciones.).

Áreas especificas dentro del cuerpo de la página.

Área de cabecera**.** 

El texto del documento, que como se ha dicho va incluido en el "body", puede jerarquizarse (aunque la mayoría de diseñadores lo consideren "anticuado", los robots no). La manera óptima de especificar dicha jerarquía es mediante las etiquetas <H1>, <H2>, <H3>, <H4>, <H5> y <H6>. Al conjunto de texto incluido dentro de estas etiquetas se le llamara "Área de Cabeceras" (del inglés "header").

### Texto alternativo

Es el texto que se asocia a la imagen mediante el atributo ALT de la etiqueta

<span id="page-34-0"></span><IMG SRC>. Es una de las áreas más sensibles y menos cuidadas por los diseñadores que no siguen los estándares de usabilidad.

### Texto hiperenlazado

Es el conjunto de texto de la página que aparece entre etiquetas <a href=" URL">  $y$  </ a> Área de URLs.

Conjunto de URLs mencionadas en el código de la página que aparecen referidas en el atributo HREF

### Área de comentarios

Aún existen un par de buscadores que analizan el código de los comentarios que -de modo invisible para los usuarios- los programadores colocan para otros programadores dentro del código.

La etiqueta de comentarios sigue el siguiente formato:

<!-- Texto del comentario -->

### 1.2.5 La asociación en la base de datos del buscador

Para medir la importancia de la palabra o palabras clave el robot tiene que dotarse de una serie de conceptos. Los conceptos generalmente usados y contrastados en las regresiones a las que los expertos someten periódicamente los resultados de búsqueda más competidos son los de: Frecuencia, Recuento, Peso, Relevancia.

El trabajo sobre el código de una página de cara a su posicionamiento consiste en medir cada una de estas variables en cada una de las áreas y modificar su contenido si sale de los márgenes recomendados por el estudio lexométrico para uno o varios buscadores.

Ahora se definirán estos conceptos:

### **Frecuencia.**

Es el número de veces que el término de búsqueda aparece en el área. Varía en función de si los robots "leen" partiendo palabra o no, de si distinguen o no acentos, de si se elige la opción de búsqueda exacta y de si la búsqueda es sensible o no a las mayúsculas ("case sensitive" en inglés).

Por ejemplo: Scooter, el robot de Altavista, distingue como palabras diferentes "leon" y "león" o "enfermería" y "enfermeria" (buscada 12 veces más que la anterior). Sin embargo si encuentra "Leon" y "leon", asignaría una frecuencia uno al término de búsqueda "leon" (ya que parece ser sensible a la distinción mayúsculas/minúsculas).

Googlebot, el robot de Google, por el contrario ha modificado su algoritmo recientemente para equiparar "leon" a "león" y "Leon" como la misma palabra (Los usuarios no suelen poner acentos :) aunque al igual que Scooter sigue sin partir palabra (de modo que en la frase "Los informáticos piensan que el informático es…", la frecuencia de "informático" seria uno y no dos tanto para Scooter como para Googlebot)

#### **Recuento.**

Cuenta el total de palabras en un área excluyendo las etiquetas html. Claro que por ejemplo, largos desarrollos en javascript se confunden sistemáticamente en muchos robots como parte del texto, en vez de distinguirse de él, con lo que engordan el recuento sin aportar nada.

#### **Peso.**

El peso es el porcentaje que el término de búsqueda representa sobre el total de palabras en la página o el área analizadas.
Dado que el término de búsqueda puede estar formado por varias palabras, la fórmula general del peso se podría definirla como:

 $P = n * F / R$ 

n= número de palabras del término de búsqueda

R= Recuento del área

F= Frecuencia del término de búsqueda

En cualquier caso hay una amplia discusión sobre el papel del peso y su cálculo exacto. En general, suele rondar el 3% para las páginas mejor posicionadas, aunque obviamente esto se debe a que la frecuencia y el recuento de estas suele ser similar. Es lo que en lexometría se llamaría un caso de "multicolinealidad": en la práctica vigilar el peso sirve como chequeo de la proporción entre frecuencia y recuento, no tanto como una variable independiente que actúe por si misma.

#### **Relevancia.**

La relevancia mide la distancia entre el comienzo del área y el lugar donde aparece la palabra clave. Claro que hay que tener en cuenta la forma en la que los robots "leen" la página, pues algo que esté gráficamente más arriba al verlo en el navegador, no necesariamente está más arriba en el código. Es bueno recordar que Google por ejemplo "salta" las tablas y las lee al final.

Si el término de búsqueda aparece como primera palabra del área la prominencia es 100% y si es la última el 0%. Si aparece varias veces, se promedia.

Es decir, a no ser que se haga R muy baja, dejando la palabra clave sólo como primera palabra del body, nunca tendrá un 100%, aunque lo más recomendable es colocarla con cierta profusión en el primer tercio de cada área.

# Conclusiones del Capítulo

En el presente capítulo se han expuesto una serie de conceptos y de explicaciones importantes para la asimilación total del trabajo. Además se presentaron algunos elementos que ilustran en cada caso lo explicado teóricamente.

# **Capítulo 2. Tendencias y Normas del Posicionamiento**

#### Introducción.

En el presente capítulo, se hace un acercamiento a las tendencias y normas para lograr un aumento del posicionamiento web. Se da una breve introducción de lo que es un estándar y la importancia que tiene su uso en el desarrollo de contenidos web, se abordaran también las principales tendencia relacionadas con este tema , lo cual nos ayudara con la implementación de la propuesta final que se dará en este trabajo.

### 2.1 Normas y estándares de Codificación Web.

La idea principal de las normas y estándares de la codificación Web radica en hacer la Web más accesible para todos los usuarios independientemente de las circunstancias y los dispositivos involucrados a la hora de acceder a la información que se tenga en un Sitio Web. Partiendo de esta idea, una página accesible lo será tanto para una persona con discapacidad, como para cualquier otra persona que se encuentre bajo circunstancias externas que dificulten su acceso a la información como caso de ruidos externos, en situaciones donde las atenciones visuales y auditivas no estén disponibles, etc.

La rápida evolución de los navegadores, servidores Web y demás aplicaciones permite este desarrollo, aunque en muchas ocasiones se realiza sin tener en cuenta los estándares, lo que trae como consecuencia que los nuevos implementos no puedan ser visualizados o lo sean de forma incorrecta en todas las computadoras. Así surge uno de los grandes problemas de la Web actual: la inaccesibilidad.

Para comenzar se debe realizar esta pregunta: ¿Qué son estándares web?

Los estándares web son un conjunto de recomendaciones dadas por el World Wide Web Consortium (W3C) y otras organizaciones internacionales acerca de cómo crear e interpretar documentos basados en el código Web. O sea, un conjunto de tecnologías orientadas a brindar beneficios a la mayor cantidad de usuarios, asegurando la vigencia de todo documento publicado en la Web. El objetivo es crear una Web que trabaje mejor para todos, con sitios accesibles a más personas y que funcionen en cualquier dispositivo de acceso a Internet.

La puesta en práctica de estos estándares en la programación de una página o sitio web traerá consigo una serie de beneficios ya que:

Un sitio basado en estándares web mostrará una mayor consistencia visual. Por lo que los sitios basados en estándares utilizan menos ancho de banda y se muestran más rápido a los usuarios, mejorando dramáticamente la experiencia de estos. Los documentos basados en XHTML válido son más relevantes para los motores de búsqueda, contienen mayor información y menos código, por lo que un sitio basado en estándares web tendrá una mejor posición en los mismos. De igual manera, la posición en directorios, editados por humanos, se verá beneficiada pues el sitio será más usable.

Un sitio basado en estándares web es compatible con todos los navegadores actuales, y lo será con versiones futuras. Funcionará tan bien en una PC, un teléfono móvil dentro de diez años, es más fácil de mantener y actualizar, el código es más simple, de esta forma se elimina la dependencia de un solo desarrollador, es más accesible, permitiendo a personas con discapacidades utilizar su contenido.

La manera de construir una página web puede repercutir sobre la capacidad de un robot para leerla e indexar sus contenidos, por lo tanto, puede afectar el posicionamiento en Internet. Los principales buscadores y directorios cuentan con una serie de algoritmos para probar si una página o sitio Web logra estar entre los primero resultados de sus búsquedas.

Estos algoritmos cambian y se perfeccionan constantemente. Sin embargo existen una serie de prácticas comprobadas a lo largo de algunos años. Los mecanismos algorítmicos que yacen bajo ellas se caracterizan por permanecer estables a lo largo del tiempo. Son conocidas como "los mandamientos" y reconocidas como parte del "core" del algoritmo común a todos los buscadores por ingenieros y matemáticos de los principales motores de búsqueda.

Cuando se vaya a crear una página Web se debe basar siempre en los mandamientos ya que los mismos crean una guía o padrón por los que se puede guiar en cada una de las áreas que conforman una página Web si se quiere que la misma tenga un buen resultado en cuanto a posicionamiento en buscadores.

# *Área Header*

- Título de 5 palabras (máximo) en el que la primera sea tu palabra clave objetivo.
- Metatag de descripción igual al título.
- Metatag de palabras clave con las mismas 5 palabras.

# *Cuerpo de la página*

- Empieza y termina la página (al modo como la lee el bot) con un texto que describa en 5 palabras tu Web. La primera de ellas tiene que ser tu palabra clave.
- No abuses de las imágenes ni del texto alternativo de estas. Pon como texto alternativo de la primera de ellas en orden de lectura en el código tu palabra clave.
- No temas usar etiquetas <H1>. Algunos buscadores como Google no sólo miden el área de cabecera sino que distingue entre sus distintas jerarquías.
- Incluye también el término de búsqueda como primera palabra del primer texto hiperenlazado de tu página.
- Otros buscadores, como el mismo Google, consideran el área de negritas y los tamaños de letra. Destacar tus palabras clave en negrita en el texto e incluso en un tamaño de letra mayor que el resto ayuda.
- Utiliza ampliamente la palabra clave en el texto "normal de tu página" sobre todo en su tercio superior, aunque tampoco abuses. (por ejemplo no lo uses varias veces en una fila de tabla)

Si se crea un sitio Web basado en los mandamientos que se han expuesto anteriormente el mismo tendrá más oportunidad de aparecer entre los primeros resultados de los motores de búsqueda ya que un sitio construido bajo los Estándares Web debe ser, accesible, usable y amigable para el usuario y los motores de búsqueda por igual.

# 2.1.1 Estructuración del Código

Cuando se realiza un documento con una buena **DTD (Declaración del Tipo de Documento)** es seguro que la página Web alcanzara una gran internacionalización. Lo cual es de gran importancia ya que una buena internacionalización permite garantizar su uso universal incluyendo todos los idiomas y culturas.

Versiones de DOCTYPE en HTML

Limitándonos ahora al HTML, se puede decir que la versión 4.01 va a ser la última, ya no hay más, las siguientes serán DHTML. La familia del HTML admite tres tipos de declaración del tipo de documento fundamentales:

(1)

```
<!DOCTYPE HTML PUBLIC "-//W3C//DTD HTML 4.01//EN"
```
"http://www.w3.org/TR/html4/strict.dtd">

(2)

```
<!DOCTYPE HTML PUBLIC "-//W3C//DTD HTML 4.01 Transitional//EN" 
    "http://www.w3.org/TR/html4/loose.dtd">
```
(3)

```
<!DOCTYPE HTML PUBLIC "-//W3C//DTD HTML 4.01 Frameset//EN" 
    "http://www.w3.org/TR/html4/frameset.dtd">
```
(1)El primero es el que ya se conoce como HTML estricto, es decir, el más ajustado al estándar. Un documento que se ajuste a esta declaración no puede tener frames, ni elementos HTML que se hayan declarado en desuso.

(2)El HTML transicional incluye todo lo que incluye el DTD estricto más los elementos y atributos declarados en desuso. Se puede decir que este es el tipo de declaración más flexible, y la que se usa con más frecuencia.

(3)La tercera declaración se emplea para documentos HTML con frames, y es idéntica a la declaración de HTML transicional, solo que con dicho soporte para frames.

Una forma de solucionar problemas de codificación es usar caracteres que permitan estandarizar lo que se quiere hacer, por ejemplo el UTF-8, el cual es un sistema estándar único para el alfabeto de varios idiomas. UTF-8 puede representar los caracteres de una amplia variedad de idiomas.

Modo de uso del UTF-8:

```
<meta http-equiv="Content-Type" content="text/html; charset=utf-8" />
```
Usar UTF-8 beneficiaría a todas aquellas páginas que de una forma u otra necesitan ofrecer un soporte de internacionalización a externos, en este caso las personas. Yendo más al grano, si usas en tu weblog UTF-8, le ofreces a aquellas personas que no habla tu idioma poder expresarse con el suyo, que puede ser japonés o ruso entre otros y utilizando su set de caracteres.

A la hora de diseñar un sitio Web es vital la especificación del idioma del contenido de dicho documento ya que el uso de editores provoca que este aspecto no se tome en cuenta o simplemente estos editores declaran un idioma por defecto al documento. La declaración del idioma permitirá la adecuada presentación del contenido que se trata en el Sitio Web cuando se realiza una búsqueda.

Sintaxis de uso:

<html xmlns="http://www.w3.org/1999/xhtml" lang="es" xml:lang="es">. <Meta name="language" content="es">

#### 2.1.2 Los formularios y Tablas

Los formularios, son el mecanismo de interacción y comunicación más habitual en los sitios Web. Son un elemento clave que influye en el buen funcionamiento de los Sitio Web, por eso es muy importante que sean accesibles y usables. Se plantea que se debe asociar las etiquetas con sus respectivos controles, por ejemplo: la etiqueta LABEL con su respectivo FOR. El LABEL es utilizado para identificar el texto asociado a los campos del formulario mediante el atributo FOR. Esto permite que los lectores de pantalla asocien correctamente esa etiqueta a su correspondiente campo:

<label for="nombre">Nombre<input type="text" name="nombre"></label>

El campo se identifica con el atributo ID, que coincide con el atributo FOR de la etiqueta LABEL a la que se asocia.

Otra recomendación, por ejemplo, es la división de bloques largos de información en grupos más pequeños y manejables. Para ello se utilizan los atributos OPTGROUP para los elementos OPTION dentro de un SELECT:

 <select id="perfil" name="perfil"> <optgroup label="Tecnología"> <option>Sistemas</option> <option>Desarrollo web</option> <option>Consultoría</option> <option>Formación</option> </optgroup> <optgroup label="Comunicación"> <option>Diseño y creatividad</option> <option>Comercial - Marketing</option> <option>Atención al cliente</option> <option>Publicidad</option> </optgroup> </select>

Por último, todos los controles de formulario deben estar agrupados con FIELDSET y LEGEND para una mayor organización del mismo.

#### **Tablas**

Con vistas a mejorar la accesibilidad de las tablas y recordando que no se deben utilizar para presentar contenido sino solamente para datos tabulares, cuando éste sea el caso, esas tablas deben ser completamente accesibles. Para lograrlo se presenta un Título mediante el atributo CAPTION:

 <table> <caption>enero 2005</caption>  $<$ tr $>$  <th>Lunes</th> <th>martes</th>

 $\langle tr \rangle$ </table>

Otra de las cuestiones a tener en cuenta es la opción de proporcionar resumen para las tablas mediante el atributo SUMMARY de la etiqueta TABLE, el mismo debe ser breve y explicativo del contenido de la tabla:

```
 <table summary="Calendario del mes de junio "> 
<caption>Junio 2005</caption> 
 <tr> <th>Lunes</th> 
     <th>martes</th> 
 </tr> </table>
```
Por último, y no menos importante, es el uso de encabezamientos apropiados para las tablas utilizando la etiqueta <th> en vez de la etiqueta <td> en donde sea necesario.

Una vez realizados estos pasos fundamentales en una tabla, se logrará que los lectores de pantalla y los navegadores en modo texto como Lynx puedan interpretar correctamente la información que en ella se presenta y de esta manera aumentar la accesibilidad de las mismas.

2.1.3 Palabras Clave o "keywords" y la propiedad "ALT"

Las palabras clave son una palabra o una combinación de palabras con las que los buscadores clasifican los sitios Web dentro de su base de datos. Estas palabras clave, cuando están adecuadamente seleccionadas, serán las mismas que tecleen los ínternautas cuando usan los buscadores para encontrar información de su interés.

Todo proceso de elección de palabras clave lleva 3 pasos:

- La búsqueda de palabras provisionales.
- El análisis de la totalidad de esas palabras clave.
- La elección del grupo más adecuado de palabras clave.

Los cuales son argumentados a continuación:

#### *1 Descubriendo las Palabras Clave: buscando inspiración*

En este primer paso se debe anotar todas las palabras clave que vengan a la cabeza. Si el negocio Web se dedica a la venta de zapatos por la red, las primeras palabras clave que van a llegar a mi mente serán: "zapatos", "venta de zapatos", "compra de zapatos", "zapatos para el trabajo", "importar zapatos", etc. Normalmente, estas primeras palabras clave salen de la opinión personal o del briefing que se recoge del departamento comercial o de marketing.

Cuando se acabe la inspiración, se hace uso a las herramientas disponibles en la Web. Por un lado se tienen los programas denominados "Sugeridor de Palabras Clave" o "Keyword Suggestion Tool" (ver figura 9), cuya función es mostrar una lista amplia de palabras clave relacionadas con un concepto clave que se le indica y por otro lado se tiene la excelente información que se saca de la competencia a partir de la observación del código fuente de sus respectivas páginas Web.

#### *2 Analizando las palabras clave: ¿cuánto vale una palabra clave?*

Obtenido un grupo amplio de palabras clave candidatas, se procede a determinar el valor de cada una de ellas para luego elegir las mejores. Es muy importante ponderar cada palabra clave porque en la práctica se dará cuenta de que no se puede posicionar todas las palabras clave, o bien se tiene que darle preferencia a unos conceptos claves sobre otros.

Las magnitudes que miden la calidad de una palabra clave son varias. Entre las principales se tienen:

-La popularidad de uso de la palabra clave

-La competencia existente por esa palabra clave

-La relación palabra clave vs. Objetivo de mi Web

Las palabras claves de mayor valor son aquellas que poseen un uso frecuente en los buscadores por parte del ínternauta, cuyo número de competidores en lucha por esa palabra sea bajo y que dicha palabra clave tenga una estrecha relación con nuestra Web. Algo bastante difícil de conseguir, como se verá.

# *3 Eligiendo las palabras clave: el ascensor tiene un límite máximo de peso*

Después de haber asignado una puntuación a cada una de las palabras clave, se pueden ordenar de mayor a menor relevancia para elegir el grupo adecuado para la campaña de posicionamiento.

El tamaño de la Web que se tiene, el presupuesto con el que se cuenta, el tiempo disponible a invertir y los nichos de mercado existentes dirán si se toma un grupo de 20 palabras clave o de 10 para la campaña.

En la mayoría de los casos, el número de palabras clave estará relacionado de forma directa con el tamaño de nuestra página Web y con la temática de la misma. A mayor número de páginas que contiene el sitio, mayor posibilidad de usar más palabras clave, y viceversa. Igualmente, si la temática de la Web es muy variada se tendrá que recurrir a un abanico más amplio de palabras clave.

Una herramienta muy útil para generación de palabras claves la proporciona Google en el KeywordSandbox. En realidad se trata de una ayuda para escoger palabras en el programa 'AdWords', pero puede ayudar mucho para escoger palabras claves.

Otras herramientas que sugieren palabras clave:

http://es.espotting.com/popups/keywordgenbox.asp http://inventory.overture.com/d/searchinventory/suggestion/ http://www.7search.com/scripts/advertiser/sample\_get.asp

Tampoco conviene olvidar las páginas que hacen una clasificación de las palabras más buscadas o más populares, como el Zeitgeist de Google. Te podrán servir de ayuda para nuevas palabras clave.

Otras páginas que muestran las palabras más buscadas:

http://sp.ask.com/docs/about/jeevesiq.html http://50.lycos.com/ http://buzz.yahoo.com/

La palabra clave ideal sería aquella que fuera muy buscada, pero con pocos sitios Web que la contengan. La peor palabra clave sería una que sea muy poco buscada y con muchos sitios que la contengan.

A continuación se pondrán algunos ejemplos de meta keyword de algunos sitios nacionales e internacionales los cuales encabezan las listas de los resultados de los principales motores de búsqueda como Google y Yahoo.

Internacional:

Sitio: [www.musica.com](http://www.musica.com/)

<META NAME="Keywords" CONTENT="musica, letras de musica, videos de musica, letras de canciones">

Sitio: [www.iprospect.com](http://www.iprospect.com/)

<META NAME="keywords "CONTENT="optimizacion de motores de bbsqueda, posicionamiento, empresa de optimizacion, optimizacion iprospect, iprospect.com ">

#### Nacional:

#### Sitio: [www.cubasi.cu](http://www.Cuba.cu/)

<meta name="keywords" content="comercio electronico, musica cubana, imagenes cubanas, guia de cuba,reservas de hoteles en cuba,television cubana en linea, mapas de cuba, medios de prensa cubanos, horoscopos, emisoras de radio en linea, envios de dinero a cuba, noticias de cuba, bamboleo, paulito fg, aborigenes, historia de cuba, ecoturismo"/>

Existen todavía bastantes dudas sobre el uso de la coma para separar las palabras o frases de la etiqueta. Al no incluirla, se ofrece la oportunidad al buscador de crear varias frases de menos palabras. El motor de búsqueda leerá una lista palabras, las dividirá y las ordenará para crear frases relacionadas al término buscado.

#### Propiedad ALT

Los buscadores no tienen capacidad de ver imágenes ni distinguir el texto que pueden contener. Por esta razón, la mayoría de los buscadores leerá el texto de la propiedad ALT en una etiqueta de imagen. Si esta propiedad contiene texto relevante y rico en palabras clave, se podrá aumentar la densidad de palabras clave del sitio web. Por lo tanto una de las normas más importantes en el mundo de la programación Web sería la utilización de la etiqueta alt para incorporar texto equivalente al contenido de una imagen cuando se quieren utilizar gráficos, esto permitiría que dispositivos o personas que no pueden visualizar los gráficos, obtengan una representación alternativa textual de lo que se trata en la imagen, como es el caso del navegador en modo texto Lynx. El código correspondiente para su uso sería:

<img src="wai.png" alt="Web Accessibility Initiative" />

Además, se han creado navegadores diseñados para personas invidentes que leerán en voz alta los contenidos de las páginas y el contenido de la propiedad ALT es para informar a un usuario de lo que muestra la imagen. Como se puede imaginar, a estas personas les va a servir poco si la propiedad ALT se ha llenado de palabras clave sin vínculo con el tema de la página.

Otro uso de esta propiedad que hay que tener en cuenta es que muchas veces Google utilizará sus contenidos como texto descriptivo en los resultados de búsqueda. Si no es relevante, puede reducir la posibilidad de que un usuario haga clic en un enlace determinado.

# 2.1.4 Errores más comunes en la Programación Web

Cuando se programa para desarrollar una página o sitio Web en algunas ocasiones se cometen errores los cuales pueden ocasionar que el sitio Web se torne lento al ser cargados y en ocasiones el contenido del sitio web llegue a ser inaccesible para los usuarios que visitan el sitio Web y los motores de búsqueda.

Es muy común ver errores de diseño que impiden la indexación de un sitio por los buscadores, un inadecuado uso del flash, el uso de marcos o frames y una insuficiente estrategia de comunicación textual entre otros ejemplo, relegan inmediatamente las posiciones del sitio en los resultados de un motores de búsqueda.

A continuación se expondrán un conjunto de los errores más comunes cuando de desarrollo Web se habla:

• Ampersands (&) en URLs

Uno de los errores más frecuentes en muchas páginas web es la interpretación de los caracteres ampersand (&) en las direcciones de enlaces, objetos, imágenes u otros.

<a href="[http://web.com/?id=12&num=3"](http://web.com/?id=12&num=3)>Articulo</a>

Opción correcta.

<a href="http://web.com/?id=12&amp;num=3">Articulo</a>

• Orden incorrecto de los elementos (etiquetas)

Otro error muy común es que, en varios elementos anidados, se cierra una etiqueta posterior antes que una que debería haber sido cerrada con anterioridad.

<strong><em>Hola a todos</strong></em>

Opción correcta. <strong><em>Hola a todos</em></strong>

• Atributos de HTML inválidos

Usar atributos requeridos o específicos de un navegador como marginwidth, leftmargin, language, height para <table>, border para <img> etc.

Daño que trae consigo: Inválido e innecesario.

• Formularios mal estructurados

Formularios inaccesibles y difíciles de usar. Aprende a usar los elementos <label>, <fieldset> y <legend>, y a no usar el botón de "Reset"

Daño que trae consigo: Inaccesibles y con una usabilidad reducida.

• Nombres de id o clases inválidos

Múltiples usos de un mismo valor id. Caracteres inválidos en los nombres de clases y id.

Para CSS (Sintaxis y tipos básicos de datos en CSS2):

En CSS2, los identificadores (incluyendo los nombres de los elementos, clases e ID de los selectores) pueden contener sólo caracteres [A-Za-z0-9] y los caracteres 161 en adelante en ISO 10646, más el guión (-); no pueden comenzar con un guión o un número. También pueden contener caracteres con escape y cualquier carácter de ISO 10646 en forma de código numérico. Por ejemplo, el identificador "B&W?" puede escribirse como "B\&W\?" o "B\26 W\3F".

Para HTML (Tipos de datos básicos de HTML):

Las palabras ID y NAME deben comenzar con una letra ([A-Za-z]) que puede estar seguida por un número cualquiera de letras, dígitos, ([0-9]), guiones ("-"), guiones bajos ("\_"), dos puntos ((":"), y puntos (".").

Daño que trae consigo: Los navegadores que sigan las especificaciones no van a mostrar el documento como es debido.

• Detección de navegador

Usar programas, de cliente o servidor, para detectar el modelo de navegador del visitante y enviar código diseñado específicamente para ese navegador. Falla frecuentemente por razones como navegadores nuevos, navegadores actualizados y spoofing de navegadores, Opera hace esto por default.

Daño que trae consigo: Añade complejidad innecesaria y se romperá eventualmente.

# • Tamaño de fuente fija

Los CSS desafortunadamente dan el poder a los sitios Web de deshabilitar la opción de los navegadores de "cambiar el tamaño de la fuente" y especificar un tamaño de fuente fija. El 95% de las veces, esta letra fija es de muy pequeño tamaño, reduciendo la capacidad de lectura para la mayor parte de las personas con una edad mayor de 40 años.

Respete las preferencias del usuario y déjeles cambiar el tamaño del texto según lo necesiten. Además, especifique el tamaño de las fuentes en términos relativos, no como un número absoluto de píxeles, lo cual beneficiara a su sitio Web con respecto a la usabilidad.

• Atributos "alt" inservibles

Se pueden encontrar en la Web millones de elementos <img> sin un atributo alt vinculado a el. Recuerden que el atributo alt es requerido en las etiquetas <img> y <área> ya que su uso mejora la accesibilidad del sitio. No hace falta especificar el texto alternativo para imágenes decorativas. En ese caso se puede usar una cadena vacía, alt="".

Sin este atributo cualquier información sobre la imagen será invisible a los lectores de pantalla, navegadores de texto, buscadores o usuarios con las imágenes apagadas.

• Declaración del Idioma

Después de haber realizado este estudio se ha encontrado que este es el error de accesibilidad más encontrado cuando se realiza un análisis a un sitio Web, modo de declarar:

<html xmlns="http://www.w3.org/1999/xhtml" lang="es" xml:lang="es">.

Otra manera de realizar esta tarea:

<Meta name="language" content="es">

Se ha tratado de dar una visión global de los Estándares y la Accesibilidad Web, qué pasos se deben seguir para lograr que toda la información llegue al mayor número de usuarios y a la vez desarrollar un medio en el cual se pueda permitir el intercambio universal de información, sin trabas ni fragmentación tanto para los humanos como para las máquinas (motores de búsqueda).

El uso de estándares web y la separación entre estructura y presentación ofrece múltiples beneficios para hoy y mañana.

Hoy: Acceso a una mayor audiencia, menor costo de producción y cumplir con los requerimientos de accesibilidad.

Mañana: Reducir costos de mantenimiento, así como la dependencia de algún producto de software, flexibilidad para los cambios de presentación y una puerta abierta al uso de tecnologías como XML entre otras.

Se concluirá con las palabras que diera Tim Berners-Lee quien fue el promotor del proyecto del hipertexto global lo cual fue el artífice de lo que años más tardes seria el World Wide Web, cuando en una ocasión le preguntaran ¿Hacia dónde se encaminaba la Web? El cual respondió:

 *"Personalmente he apostado por la Web Semántica; este concepto se fundamenta en la idea de disponer los datos en un formato que pueda ser comprendido de forma natural por las propias máquinas que tejen la Web..."* 

2.3 Análisis de las Principales Tendencias en las tecnologías Web en los últimos años.

En los últimos años las tecnologías Web han presentado un dinamismo significativo, se ha pasado de páginas puramente estáticas e informativas a un sin número de aplicaciones, se han introducido las páginas dinámicas y con estas una serie de tecnologías como los CMS y sus disímiles variedades. También los editores html han evolucionado. Todo ha traído muchísimos beneficios, pero en cierta forma también han generado malas costumbres que afectan el tema del posicionamiento.

# 2.3.1 El posicionamiento Web y los CMS.

En estos últimos años con el avance de las tecnologías han surgido los sistemas de gestión de contenidos, los CMS (content management system), indispensables para el desarrollo de sitios de gran tamaño, portales corporativos, los cuales hacen más fácil la construcción de sitios web, de ahí que haya una gran tendencia a la utilización de estos. La utilización de estos CMS tiene sus ventajas como:

- Autonomía en la administración de contenidos.
- Facilitan tener al día la información.
- Mayor dinamismo en el sitio.
- Diferentes áreas pueden participar en el mantenimiento.
- Contenidos reutilizables.
- Presentación de contenidos en diversos dispositivos y formatos.
- Renovación constante de la imagen del sitio.
- Los autores de contenido no requieren conocimientos técnicos.
- Control total sobre la administración de contenidos.

#### • Reducción de costos de mantenimiento.

Al analizar estas características, usted se podrá dar cuenta inmediatamente que la utilización de los CMS tiene grandes ventajas que resultan muy atractivas. Sin embargo, el paquete de beneficios tiene un precio, ya que las técnicas de posicionamiento no son soportadas por cualquier sistema CMS, porque los motores de búsqueda no gustan de las páginas dinámicas, por lo que el posicionamiento de un sitio que está construido en base a un CMS es más difícil de lograr y probablemente no llegue a tener el mismo alcance que el de un sitio diseñado con programación estándar en HTML.

En estos últimos años, las empresas y organizaciones dedicadas a la fabricación de software para administración de contenido denominado CMS, se han estado comprometiendo más por salir al mercado con soluciones compatibles con los estándares exigidos por los buscadores. Sin embargo, hay que tomar en cuenta que muchas de estas soluciones se ofrecen con un sistema de licenciamiento de uso libre, muy demandadas por las empresas por tratarse de software gratuito, por lo que las nuevas versiones no se liberan en el tiempo necesario ni con el ciento por ciento de las facilidades que el mercado está demandando. Actualmente, son mucho más las aplicaciones CMS que no soportan el posicionamiento que las que sí lo hacen. No es una cifra exacta pero se dice que la relación puede ser 9 a 1, es decir, en un grupo de cien productos CMS, solamente diez son compatibles con el posicionamiento entre los que se encuentran Drupal y Plone utilizados en el proyecto portales. Para ser más específicos, algunos de estos son compatibles sólo parcialmente.

Entre los problemas que, desde el punto de vista de la optimización para el posicionamiento en buscadores, aparecen de forma recurrente en los portales soportados por sistemas gestores de contenido, se destacan los siguientes:

**URLs dinámicas**: los buscadores limitan en ocasiones el número de variables dinámicas presentes en las URLs que indexan. Las páginas generadas por muchos gestores de contenidos incluyen frecuentemente un elevado número de variables dinámicas en su dirección URL.

51

**Títulos únicos**: el título de una página es uno de los factores más importantes a la hora de posicionar bien en buscadores un contenido. Sin embargo, muchos sistemas gestores de contenidos no permiten a los usuarios asignar un título único relevante a cada página.

**Falta de soporte para metaetiquetas**: muchos CMS no disponen de campos específicos para que el usuario pueda especificar los contenidos de las metaetiquetas Keywords y Description. Aunque no son tan importantes como el título para lograr una buena posición en los buscadores, estas etiquetas siguen jugando un papel relevante a la hora de que el usuario prefiera hacer clic sobre un sitio en una página de resultados de búsqueda.

**Ausencia de palabras clave en las URL**: las URLs dinámicas generadas por muchos sistemas de gestión de contenido suelen ser poco amigables tanto para el usuario como para los buscadores, y no incluyen términos de búsqueda que contribuyen a un mejor posicionamiento.

**Imposibilidad de una optimización posterior**: el proceso de producción de contenidos que impone el uso de un sistema CMS dificulta enormemente la optimización a posteriori de los contenidos generados y, en el mejor de los casos, añade una carga de trabajo extra que podría evitarse si los aspectos SEO se hubieran tenido en cuenta en la implementación del gestor.

Por estas razones se considera que a la hora de hacer un sitio web se debe analizar si es necesario utilizar páginas dinámicas generando directamente código o a través de un CMS, si es así se debe cuidar que sus estándares de desarrollo soporten el posicionamiento y permitan optimizar las páginas para cumplir los requerimientos exigidos por los motores de búsqueda, haciendo esto es la única forma de que su sito web sea optimo para los buscadores.

#### 2.3.2 Uso indiscriminado de editores. Código basura.

No solamente es bueno tener un sitio que se vea agradable a la vista y con un buen diseño, sino también es muy importante tener un sitio web bien programado. Las razones de esto radican en la interpretación que harán distintas herramientas tecnológicas de su código html: navegadores y robots buscadores.

 Un editor no es más que un programa que nos permiten redactar documentos. Se pueden distinguir tres tipos de editores HTML:

- **Editores en modo texto:** son editores de texto plano, a los que se le añade un conjunto de menús, barras de botones, etc., a través de los cuales es posible seleccionar las diferentes etiquetas HTML. En algunos casos, ofrecen cuadros de diálogo a través de los cuales se pueden alterar los diferentes atributos de cada etiqueta. Como se edita directamente el código HTML, se tiene un control total sobre el mismo, sin embargo su principal inconveniente es que el código generado no es demasiado legible, y el proceso de edición es más lento.
- **Editores gráficos** o "WYISWYG" ("What You See Is What You Get", "lo que ves es lo que obtienes"). Son los más intuitivos, pero se pierde algo de control sobre el código HTML que producen ya que sólo se pueden hacer aquellas cosas que el editor 'sabe' hacer, de forma que realmente "lo que ves no es lo que obtienes".
- **Editores mixtos:** son una mezcla de los anteriores. Realzan la presentación del código generado, y disponen de algún sistema para mostrar, de forma diferenciada, las etiquetas HTML introducidas, y modificar sus parámetros.

Por que ahí una tendencia a la utilización de editores visuales HTML?

Hoy en día existen un gran número de editores que permiten crear páginas web sin la necesidad de escribir ni una sola línea de código HTML. Estos editores disponen de un entorno visual, y generan automáticamente el código de las páginas. Al poder ver en todo momento cómo quedará la página en el navegador, se facilita la creación de las páginas, y el uso de menús permite ganar rapidez. Por lo que en la actualidad ahí una gran tendencia a la utilización indiscriminada de los editores visuales HTML.

La aparición de estos editores ha permitido que todo el mundo pueda crear una página Web ya que no requiere un aprendizaje previo de HTML ni de lenguajes de programación. Con ellos se ve constantemente la página con el formato con el que se verá a través del navegador, al menos en teoría. El diseño es mucho más fácil y entretenido porque se va viendo sobre la marcha cómo queda la página. Esto es especialmente útil cuando no se tiene la idea clara de antemano de lo que se quiere hacer. Además, al incluir plantillas prediseñadas, se puede ahorrar mucho tiempo y conseguir una página Web lista en pocos minutos.

La utilización de estos editores ahorra trabajo y tiempo. Por ejemplo, una tabla de 10 filas y 4 columnas con sus correspondientes parámetros (ancho, alto, borde, color de fondo, etc.) tiene un código largísimo que el editor nos inserta automáticamente. Otra razón es que no hace falta estar muy pendiente de la sintaxis, entre otras.

### Código limpio

El modo en que se implementa el código HTML de una página web tiene mucha importancia sobre la capacidad de un robot para leerla e indexar sus contenidos, y esto puede afectar el posicionamiento en Internet. A los robots sólo le interesa el texto normal de las páginas. Cualquier otra complicación en la tecnología, como Javascript, o Flash puede impedirlo en encontrar o indexar los contenidos que buscan, esto no significa que no se pueda utilizar o que se tenga que abandonar la idea de tener un sitio atractivo o fácil de manejar con el empleo de, por ejemplo, una navegación de javascript. Simplemente, hay que tener en cuenta que la simplicidad para el usuario y la simplicidad para el robot a menudo van de la mano. Por otro lado, si los robots encuentran fallos en el código HTML también se le pone más difícil. Las etiquetas incompletas, conflictos en el código. Lo que suele pasar es que el robot abandone la página defectuosa. Por estos motivos y otros, es de gran importancia la implementación de un código limpio, libre de errores.

#### Precio del uso indiscriminado de los editores HTML

El precio de la utilización indiscriminada de estos editores es el posicionamiento en buscadores, ya que si usted no conoce a fondo las reglas de codificación HTML estándar y no revisa el código en la etapa de desarrollo, el resultado que se obtiene son sitios web con mucho código basura, ya que estos editores suelen añadir líneas de código propias, etiquetas mal anidadas o con una asignación errónea, etc. Todo esto provoca incompatibilidades con muchos navegadores, carga excesiva de las páginas, errores de validación. En resumen: sitios web que no son eficientes. La utilización de los editores es muy sencilla, ya que solo se trata de manejar un programa más, pero genera código basura. Por esto es recomendable que para hacer un sitio web se programe el HTML, ya que dominas con mayor precisión el código de la página, queda más limpio. Si dominas bien el HTML nunca tendrás ningún problema para hacer lo que deseas.

# 2.3.3 Uso indiscriminado de Flash. Consecuencias para el posicionamiento.

Flash es una tecnología propietaria (Macromedia), que fue creada para solucionar el problema de "peso" que presentaban los contenidos de multimedia en los sitios Web. Por ejemplo, un video promocional de una empresa de un minuto de duración en el formato estándar demora en descargar 30 minutos, mientras un flash idéntico demora no más de 1 minuto. Desde sus comienzos Flash ha tenido como grandes ventajas las posibilidades gráficas y de interactividad tanto con el usuario al principio, como cliente/servidor en sus últimas versiones. Nos permite crear páginas web muy atractivas, con animaciones y sonido, entre otras ventajas.

Pero la utilización de flash de una forma inadecuada trae sus consecuencias en los resultados de búsquedas, hoy en día se encuentran muchas páginas con este problema, páginas saturadas de animaciones flash. La utilización de flash debe concebirse como parte del desarrollo Web (un banner, menú, presentación, etc.) y no como única herramienta a utilizar.

55

Las webs hechas en flash tienen su principal utilización en webs con grandes requerimientos multimedia, o en los últimos años, en webs en las que se necesitan determinadas características de interacción con el usuario que son complicadas de conseguir con HTML, principalmente aplicaciones en las que es necesario que la pantalla se reconfigure conforme el usuario genera eventos y si envía y recibe información al servidor en segundo plano. Sin embargo también es cierto que muchas empresas han abusado de flash para crear webs para todo tipo de empresas.

Actualmente indexadores como Google son capaces de procesar los archivos swf y leer las cadenas de texto que contienen, de forma que permiten indexar páginas que contengan flash. El problema radica en que si todo el web está hecho en un único flash, residente en la página principal normalmente, los indexadores tienen únicamente una página para indexar, la cual contiene un flash con todos los textos del web. Esto provoca que el indexador indexe una única página y que el peso de las palabras que contiene se desvirtúe, ya que el indexador considerará que están asociados a esta página, él no es consciente de que el flash se divide en diferentes páginas internamente.

Hay alguna solución a este problema, aunque ninguna es tan óptima en cuanto a posicionamiento como sería disponer de un web realizado en (X) HTML puro. Una posible solución es no utilizar un único flash para todo el web, si no construir páginas html independientes que contengan cada una el flash que representa su contenido.

Otras soluciones se basan en la utilización de una versión html equivalente que sería la que el indexador utilizaría. En este caso cuando un indexador trate de indexar la página web, ésta podría detectarlo y servir la versión html en vez de la basada en flash. Esto tiene un problema relacionado con ciertos abusos que se han hecho en los indexadores orientados a trampear las posiciones. Los indexadores deben tratar de garantizar que los contenidos que indexan sean los mismos que verá el usuario cuando acceda a la página, en otro caso se estaría desvirtuando su trabajo y sería un agujero para la utilización de determinadas trampas. Es por esto que, aunque este método pueda funcionar, no se pueda considerar completamente válido.

En los casos en los que se dé mucha importancia al posicionamiento en buscadores como una forma de atraer audiencia a la web, habrá que sopesar cuidadosamente la utilización de flash, en qué medida, cómo, y qué costes implica en cuanto a la optimización de la web resultante.

Otras razones para no utilizar sitios en Flash.

**Control del usuario:** con flash no se puede utilizar los botones del navegador (atrás, adelantes, actualizar, etc.), porque el flash queda remitido sólo a la página de inicio.

**Compatibilidad:** para ver los sitios en flash se necesita descargar el plug-in respectivo y esto hay que hacerlo cada vez que sale una nueva versión del programa.

**Estadísticas:** el servidor guarda la navegación del visitante por el sitio, con lo cual se puede obtener datos importantísimos (páginas más visitadas, artículos más comprados, etc.), en cambio con flash sólo se va a saber el número de personas que visitó la página de inicio y nada más.

**Diseño líquido:** flash es un archivo con un alto y ancho fijo, por lo que si nos visita una persona que posea una configuración distinta se va a perder la visión de la página (utilización del scroll horizontal o la no utilización de los píxeles).

**Impresión:** si el usuario desea imprimir la página va a perder contenido, ya que el flash generalmente utiliza un scroll interno para desplegar la información más extensa.

**Distracción:** el diseño es más importante que el contenido, y lo que le importa al usuario es el contenido.

**Navegación:** por lo general cuesta identificar los enlaces (links), se complica la actualización, molesta el texto en movimiento, las búsquedas son inexactas y nunca se sabe cuando termina de cargarse una sección.

**Accesibilidad:** el flash no permite diseñar páginas para personas con discapacidades.

La lista puede ser más extensa, pero con esto basta para demostrar que el uso de flash para hacer un sitio es incorrecto.

# 2.3.4 Desconocimiento de la importancia del Posicionamiento Web por parte de las empresas. Estrategias ineficaces.

En la actualidad la mayoría de las empresas cuentan con una página web en Internet con el objetivo de promocionar sus productos y servicios, atraer clientes potenciales, generar tráfico, producir mayores oportunidades de negocio en la red y deseablemente, incrementar sus ventas. Pero no todas están consiente de la importancia del posicionamiento en los buscadores para cumplir sus objetivos, de ahí que si al concebir su sitio web no fue diseñado pensando en los motores de búsqueda es muy difícil y en muchas ocasiones casi imposible que su sitio sea optimo. Cuando las empresas se dan cuenta de esto es necesario la mayoría de las veces volver a diseñar su página web, como si fuese una página enteramente nueva, lo cual no es una alternativa factible para muchas empresas por cuestiones de tiempo y costo. El problema de raíz es que las empresas no conocen a ciencia cierta qué es el posicionamiento web ni cómo se logra. El posicionamiento es en sí una técnica de diseño que se debe aplicar desde un principio cuando se está diseñando la página web por vez primera. Muchas de las páginas web que ya están desarrolladas no cumplen al ciento por ciento los estándares de diseño recomendados por los motores de búsqueda y por ello no logran posicionarse en los buscadores. Basta conocer la gran competencia que existe en el Internet por alcanzar las primeras posiciones en los buscadores, para entender la necesidad de optimizar los sitios web a través de un diseño web profesional .Es una realidad que en la actualidad a la hora de concebir un sito web en un inicio no se le presta la debía atención a la importancia del posicionamiento Web.

A raíz de estos problemas han surgido muchas agencias y expertos en posicionamiento web, que en muchas ocasiones lo que hacen es aprovecharse del desconocimiento de las empresas acerca del posicionamiento en buscadores, para ofrecer servicios que no son precisamente necesarios o que pueden no ser efectivos, utilizando estrategias que en la práctica no funcionan de manera no satisfactoria. Entre estas técnicas ineficaces están:

- Registro masivo en miles de buscadores.
- Registro frecuente en buscadores.
- Granjas de vínculos (link farms).
- Empleo indiscriminado de meta-tags.
- Prácticas no éticas, como el uso de texto oculto.
- Páginas web de acceso (doorway pages).
- Camuflaje de contenido (cloaking).
- Repetición de palabras sin sentido.
- Rellenado de palabras claves (keyword stuffing).
- Texto alternativo con spam.
- Otras técnicas de engaño.

Todas estas técnicas son concebidas para lograr posicionamiento de sitios web en buscadores a un menor costo traen consigo que los resultados no sean los deseados, ya que no pueden lograr la visibilidad deseada en los motores de búsqueda más que empleando prácticas no éticas. Estas pseudo-soluciones son normalmente adquiridas por aquellas empresas que buscan un buen nivel de posicionamiento en los buscadores pero que no están dispuestas a invertir en el rediseño de su sitio web. Aunque por momentos resulten efectivas, estas técnicas están prohibidas por los motores de búsqueda, quienes aplican severas penalizaciones sobre los sitios web que las usan, llegando a eliminar inclusive esos dominios de sus bases de datos para no presentarlos ya jamás dentro de los resultados de búsqueda.

La mejor estrategia, y la más efectiva, es que desde el mismo inicio que se decide hacer un sitio web contratar los servicios de un especialista en posicionamiento en buscadores. De esta forma estará asegurando que su sitio web tendrá un adecuado nivel de visibilidad en Internet a las pocas semanas de ser publicado. El problema radica en que si usted no conoce o no entiende de posicionamiento, probablemente terminará contratando el diseño de un sitio web convencional sin promoción. Por eso, el mejor consejo es que lea la mayor cantidad de artículos posibles sobre este tema. La lectura le va a permitir acceder a información estratégica que sin duda le ayudará a tomar mejores decisiones, ya que más que simplemente tener presencia en Internet, el principal objetivo es que su sitio Web cumpla con su objetivo y para ello es indispensable que sea optimo para los buscadores.

2.4 Propuesta de pautas a seguir para posicionar un sitio Web exitosamente.

En este epígrafe después de haber realizado un estudio de los principales buscadores y directorios, sus formas de indexación y en que se basan para realizar esta actividad, se ha realizado un estudio de las normas y los estándares en los que se basa la programación Web. También se ha realizado un análisis de los principales errores que se producen cuando se esta desarrollando un proyecto Web en cuanto a código, diseño y accesibilidad. Después de haber hecho el estudio de todos estos aspectos los cuales son de suma importancia para lograr estar entre los primeros resultados de los motores de búsqueda se realizará una propuesta de pautas a seguir para el desarrollo de un documento Web, las cuales permitirán que dicho documento sea amigable lo mismo para los motores de búsqueda como para los usuarios que lo visiten y de esta manera permitirá mejorar el posicionamiento.

### Propuesta de Pautas.

### *Cabecera de la página.*

- Título: Como máximo 5 palabras en el que la primera sea tu keywords.
- Meta keywords: La cantidad de palabras claves varía en dependencia al tamaño del sitio Web y la temática del mismo, se sugiere omitir las comas ya que al no incluirlas, el buscador leerá una lista de palabras, las dividirá y las ordenará para crear frases relacionadas al término buscado.
- Declaración del Tipo de Documento DOCTYPE: Se sugiere utilizar el modo Transicional ya que se puede decir que este es el tipo de declaración más flexible, y la que se usa con más frecuencia.
- Identifique el Idioma: Este es uno de los errores más comunes cuando se crea una página Web. <html xmlns="http://www.w3.org/1999/xhtml" lang="es" xml:lang="es">. <Meta name="language" content="es">
- Identifique el lenguaje: Se sugiere utilizar UTF-8, el mismo es un sistema estándar único para el alfabeto de varios idiomas, puedes utilizar otros como: ISO-8859-1, ISO-8859-5, SHIFT\_JIS, EUC-JP. <meta http-equiv="Content-Type" content="text/html; charset= UTF-8" />

# *Cuerpo de la página.*

• Formularios: Los controles de formulario deben estar agrupados con FIELDSET y LEGEND para una mayor organización del mismo, otra recomendación por ejemplo, es la división de bloques largos de información en grupos más pequeños y manejables. Para ello se utilizan

los atributos OPTGROUP para los elementos OPTION dentro de un SELECT.

- Propiedad ALT: Una de los errores más frecuentes es encontrar esta propiedad sin valor, por lo tanto se recomienda hacer un correcto uso de esta propiedad ya que esto permitiría que dispositivos o personas que no pueden visualizar los gráficos, obtengan una representación alternativa textual de lo que representa la imagen, como es el caso del navegador en modo texto Lynx.
- Las tablas: Recordar que no se deben utilizar para presentar contenido, sino solamente para datos tabulares, esas tablas deben ser completamente accesibles. Para lograrlo deben presentar un Título mediante el atributo CAPTION, otra recomendación es utilizar la etiqueta <th> en vez de la etiqueta <td> en donde sea necesario.
- Etiquetas <H1>: Se sugiere utilizar esta etiqueta en sus distintas categorías ya que algunos buscadores como Google no sólo miden el área de cabecera sino que distingue entre sus distintas jerarquías, el uso de esta etiqueta ayuda a los buscadores a entender mejor la estructura lógica de la página y señalizan qué aspectos son más importantes en la misma.
- Fuente: Especifique el tamaño de las fuentes en términos relativos, no como un número absoluto de píxeles lo cual beneficiara a si sitio Web con respecto a la usabilidad.
- HTML: No se debe usar atributos específicos de un navegador como marginwidth, leftmargin entre otros, además utilizar elementos y atributos obsoletos, también se debe simplificar el código HTML que emplean las plantillas y optar por usar Hojas de Estilo en Cascada (CSS) en lugar de tablas para maquetar el contenido. El empleo de Hojas de

Estilo en Cascada facilita la actualización del diseño de una Web y reduce considerablemente el peso de los archivos.

• UL y LI: Se sugiere utilizar este elemento del HTML para la creación de los menús del sitio lo cual aumenta la velocidad del mismo y también disminuye el peso del archivo.

### *Otras recomendaciones*

- Generar páginas con URLs amigables: Se debe generar direcciones URL ricas en palabras clave o con un reducido número de parámetros dinámicos. Direcciones URL como esta: http://www.midominio.org/portal/site/Equipo /menuitem.6dab26af2ec93c76a68e76b1805101ca/?vgnextoid=88c8c55c 1edb7010VgnVCM100000081510acRCRD son muy poco usables así como poco amigables para los buscadores.
- Limitar el nivel de subdirectorios: Los buscadores dan mayor importancia a una página cuanto más cerca está de la página home del portal. Es por esto se debe limitar el número de subdirectorios que muestra la URL: presentando URLs mucho más sencillas que la estructura real del directorio correspondiente.
- URLs duplicadas: los buscadores son tremendamente selectivos a la hora de castigar el contenido duplicado de una Web, de modo se debe asegurar que cada página sólo existe bajo una única URL.

# Conclusiones del Capítulo

En el presente capítulo se han expuesto una serie de normas y estándares las cuales son usadas para la codificación de contenidos web. Además se realizó un análisis de las Principales Tendencias en las tecnologías Web en los últimos años y las consecuencias que traen para el posicionamiento web. Por ultimo se hace una propuesta de pautas a seguir a la hora de desarrollar un sitio web con el objetivo que este sea optimo en los buscadores.

# **Conclusiones**

Con este trabajo se hace una propuesta de estándares para el Posicionamiento de Sitios Web. Para ello se realizó un estudio sobre los principales conceptos sobre el posicionamiento Web, se estudió como funcionan los buscadores y se hizo un estudio de las Normas y estándares de Codificación Web a través de diversas bibliografías que aparecen sobre el tema, mayormente en Internet.

 Se realizó además una exhaustiva búsqueda bibliográfica acerca de las tendencias actuales sobre el posicionamiento web, para hacer un análisis de cómo las tecnologías actuales influyen en el posicionamiento web.

Si se cumplen debidamente durante la programación de un sitio web las propuestas que se hacen en este trabajo de Pautas para lograr que un sitio web sea óptimo para los buscadores, se logrará que este sea indexado satisfactoriamente por los buscadores, mejorando así el posicionamiento del sitio.

 Con el desarrollo de este trabajo investigativo se considera que se han cumplido cada uno de los objetivos trazados al comenzar la investigación, demostrándose la importancia que tiene que un sitio web no solo tenga un diseño muy bonito lleno de animaciones muy llamativas, si no que es de suma importancia que estos sean óptimos para los buscadores.

# Referencias Bibliográficas

[1], Posicionamiento Web, < [http://www.neominds.com.mx/posicionamiento](http://www.neominds.com.mx/posicionamiento-web/posicionamiento-web.html)[web/posicionamiento-web.html](http://www.neominds.com.mx/posicionamiento-web/posicionamiento-web.html)>, (10/01/07)

[2], HERA, <<http://www.sidar.org/hera/index.php.es>>, (10/01/07)

[3], Examinator, [<http://www.accesible.com.ar/examinator/index.php>](http://www.accesible.com.ar/examinator/index.php), (10/01/07)

[4], La Organización Internacional para la Estandarización (ISO), < [http://es.wikipedia.org/wiki/Organizaci%C3%B3n\\_Internacional\\_para\\_la\\_Estand](http://es.wikipedia.org/wiki/Organizaci%C3%B3n_Internacional_para_la_Estandarizaci%C3%B3n) [arizaci%C3%B3n](http://es.wikipedia.org/wiki/Organizaci%C3%B3n_Internacional_para_la_Estandarizaci%C3%B3n) >, (11/01/07)
## Bibliografía

[Arbildi, 2005], Arbildi Iñigo, "Posicionamiento en buscadores: una metodología práctica de optimización de sitios web". El profesional de la información, v. 14, n. 2, pp. 108-124, (11/05/07)

[Azlor, 2003], Azlor, Posicionamiento en buscadores: guía básica, [<http://www.guia-buscadores.com/posicionamiento/](http://www.guia-buscadores.com/posicionamiento/)>, (15/02/07)

[Bernard, 2002], Bernard Michael L, Examining the Effects of Hypertext Shape on User Performance, Usability News, (10/01/07)

[Codina, 2004], Codina Lluís, Posicionamiento web: conceptos y ciclo de vida, Anuario Hipertext.net, <[http://www.hipertext.net>](http://www.hipertext.net/), (15/02/07)

[Codina, 2003], Codina Lluís, Web semántica: una mirada crítica. El profesional de la Información, (5/03/07)

[de la Nuez, 2002], de la Nuez Alfonso, Usabilidad Estratégica, (11/03/07)

[de Ugarte, 2002], de Ugarte David, El libro de posicionamiento en Buscadores, [<www.lasindias.com](http://www.lasindias.com/)>, <

[http://www.lasindias.com/informes/el\\_libro\\_del\\_posicionamiento\\_en\\_buscadore](http://www.lasindias.com/informes/el_libro_del_posicionamiento_en_buscadores.pdf) [s.pdf](http://www.lasindias.com/informes/el_libro_del_posicionamiento_en_buscadores.pdf) >, (15/03/07)

[DW, 2006], Desarrolloweb, Altas, Optimización y Posicionamiento en buscadores (SEO), < [http://www.desarrollodeweb.com.ar/altas,-optimizacion-y](http://www.desarrollodeweb.com.ar/altas,-optimizacion-y-posicionamiento-en-buscadores-seo-.htm)[posicionamiento-en-buscadores-seo-.htm](http://www.desarrollodeweb.com.ar/altas,-optimizacion-y-posicionamiento-en-buscadores-seo-.htm) >,(10/05/07)

[Gonzalo, 2004], Gonzalo Carlos, La selección de palabras clave para el posicionamiento en buscadores: conceptos y herramientas de estudio, [<http://www.hipertext.net](http://www.hipertext.net/) >, En Anuario Hi-pertext net, (12/02/07)

[González, 2006], González Pacanowski Toni, Nuevas tendencias en los sitios web de salud y medicina, http://www.hipertext.net, < <http://www.hipertext.net/web/pag269.htm>>, (8/03/07)

[Krug, 2006], Krug S, *No me hagas pensar: Una aproximación a la usabilidad en la web*, Madrid, Pearson, (11/05/07)

[Kent, 2004], Kent Peter, Search engine optimization for dummies, 354 p, (5/03/07)

[Maciá, 2006], Maciá F; Gonsende J, *Posicionamiento en buscadores,* Madrid, Anaya, (11/05/07)

[Martín, 2004], Martín Cesar, Subrayar enlaces, Cuidar los detalles, (10/01/07)

[Milenium, 2006], Milenium, ¿En qué momento se debe contratar el posicionamiento en buscadores?, < <http://www.informaticamilenium.com.mx/paginas/mn/articulo126.htm>>, (10/03/07)

[Nobles, 2000], Nobles Robin; O'Neil Susan, Maximize web site traffic, 417 p, (5/03/07)

[N1B, 2004], Número 1 en buscadores, Cómo elegir las palabras clave con precisión, http://www.1-en-buscadores.com, < [http://www.1-en](http://www.1-en-buscadores.com/palabras-clave-elegir.html)[buscadores.com/palabras-clave-elegir.html](http://www.1-en-buscadores.com/palabras-clave-elegir.html) >, (10/03/07)

[Sullivan, 2007], Sullivan Danny, Search Engine Watch, <http://www.searchenginewatch.com >, (11/05/07)

[Sherman, 1999], Sherman Chris, The future of web search, online, p. 54-61, (7/03/07)

[Sherman, 2000], Sherman Chris, The future revisited: what's new with web search, Online, [<http://www.onlineinc.com/onlinemag/OL2000/sherman5](http://www.onlineinc.com/onlinemag/OL2000/sherman5)>, (7/03/07)

[Tomsen, 2000], Tomsen Mai-Lan, Contenidos web, (2/03/07)

[Thurow, 2003], Thurow Shari, Search engine visibility, Indianapolis, New Riders, 297 p, (5/03/07)

[Voces, 2007], Voces Merayo Ramón, ¿Por qué la web debe ser accesible?, http://www.hipertext.net, <<http://www.hipertext.net/web/pag278.htm>>, (8/03/07)

[E-Mypes, 2007], E-Mypes, POSICIONAMIENTO WEB, <http://www.emypes.com/posicionamiento-web/>, (8/03/07)

Foros: Foro Seo <http://www.xeoweb.com/foro/>

Foro Buscadores <http://www.forobuscadores.com/foros/>

## Anexos

| Alexa Web Search - Top 500 - Microsoft Internet Explorer<br>Archivo Edición Ver Favoritos Herramientas Avuda |                                                           | $ \sigma$ $x$                                     |
|----------------------------------------------------------------------------------------------------|-----------------------------------------------------------|---------------------------------------------------|
|                                                                                                    | O Reids · ① · R 2 ① Pubspacks ★ Fourances ④ ② ③ 回 · ■ ② ③ |                                                   |
| Dirección a hittp://alexa.com/ste/ds/top_500                                                                 |                                                           | $\vee$ $\rightarrow$ $\vee$<br>Vinculos <b>»</b>  |
|                                                                                                    |                                                           |                                                   |
| <b>a</b> Alexa                                                                                               | <b>Search Traffic Rankings Directory</b>                  |                                                   |
|                                                                                                    |                                                           | Get Traffic Details<br>Top 600 - Mover: & Shakers |
| <b>Top Sites</b>                                                                                             |                                                           | <b>Browse By:</b>                                 |
|                                                                                                    |                                                           | Country                                           |
| Browse the most popular sites on the web. Learn more.                                                        |                                                           | · Language                                        |
|                                                                                                    |                                                           | · Subject                                         |
| By Country                                                                                                   |                                                           |                                                   |
| · Algeria                                                                                                    | · Mauritius                                               | Global Top 500                                    |
| · Arcentina                                                                                                  | * Mexico                                                  | <b>Updated Daily</b>                              |
| · Australia                                                                                                  | · Moldova                                                 | 1. Yahoo!                                         |
| · Austria                                                                                                    | · Mongolia                                                | www.yahoo.com                                     |
| · Bahrain                                                                                                    | * Morocco                                                 | 2. Microsoft Network (MSN)                        |
| · Bangladesh                                                                                                 | · Netherlands                                             | $\mathbf{a}$<br>www.msn.com<br><b>DELL'ARE</b>    |
| · Belancs                                                                                                    | · New Zealand                                             | 3. Google<br>$\sim$ $\sigma$ .                    |
| · Belgium                                                                                                    | · Nicaragua                                               | www.google.com                                    |
| · Bolivia                                                                                                    | · Norway                                                  |                                                   |
| · Bosnia and Herzegovina                                                                                     | · Oman                                                    | 4. YouTube<br>www.youtube.com                     |
| · Brazil                                                                                                    | · Pakistan                                                |                                                   |
| · Bulgaria                                                                                                   | · Palestinian Territory                                   | 5. Baidu.com<br>÷.<br>$-10 - 10$                  |
| · Canada                                                                                                    | · Patisma                                                 | www.baidu.com                                     |
| · Chile                                                                                                    | · Paraguay                                                | 6. Myspace<br>eren da                             |
| · China                                                                                                    | $\cdot$ Peru                                              | www.myspate.com<br>×                              |

Figura 1: Sitio Web de Alexa [\(www.alexa.com\)](http://www.alexa.com/).

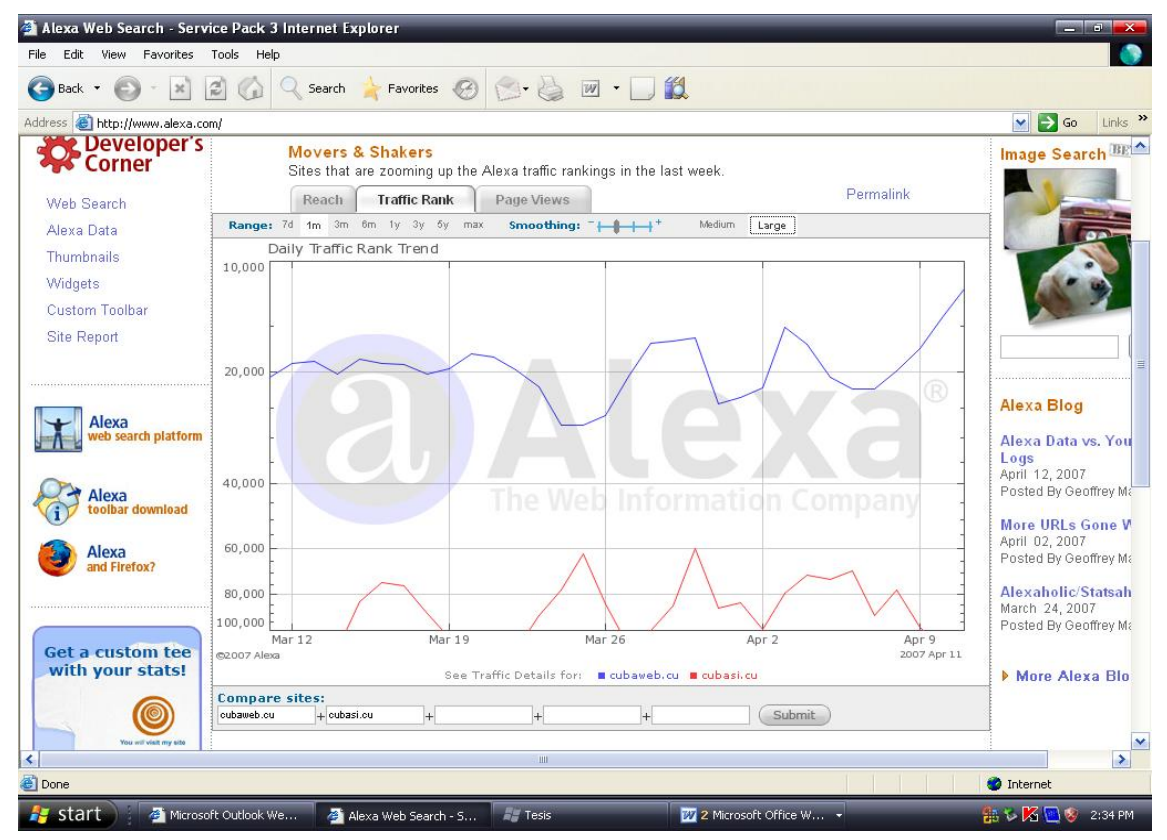

Figura 2: Comparación del traffic rank (cubaweb.cu y cubasi.cu).

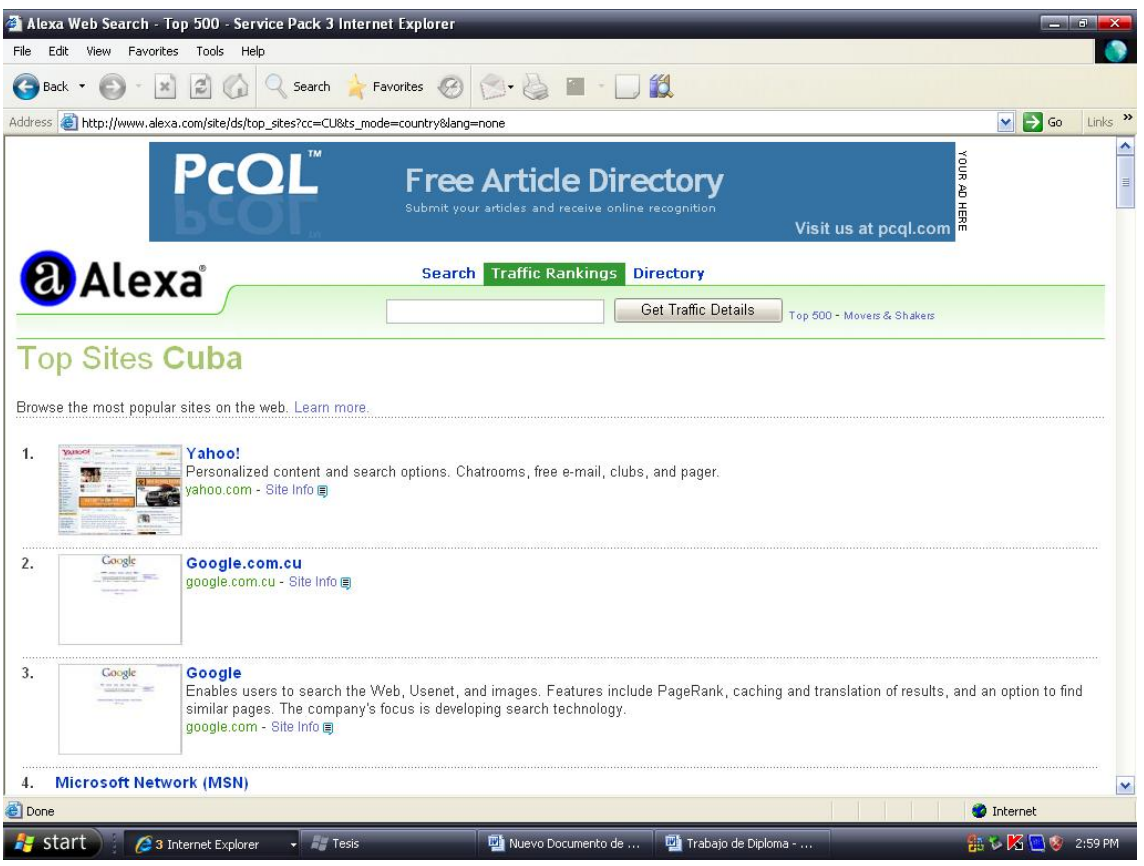

Figura 3: El Top Sites cubano según Alexa.

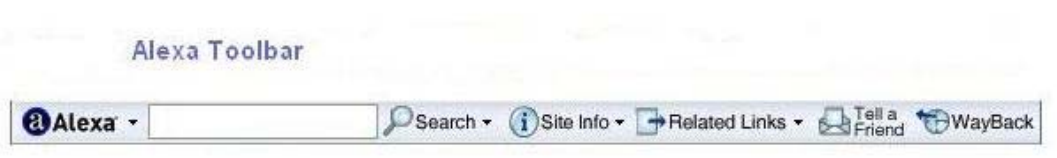

Figura 4: Barra de herramientas de Alexa (Alexa Toolbar).

|  |  | Medida del Page Rank en la Toolbar de Google:                                   |  |  |
|--|--|---------------------------------------------------------------------------------|--|--|
|  |  | irch Site PageRank <b>A - Polacking popups</b>   2 Options <i>多</i>   6 toolbar |  |  |
|  |  | nse @ DDW PageRank is Google's measure of the importance of this page (6/10)    |  |  |

Figura 5: Medición del PageRank

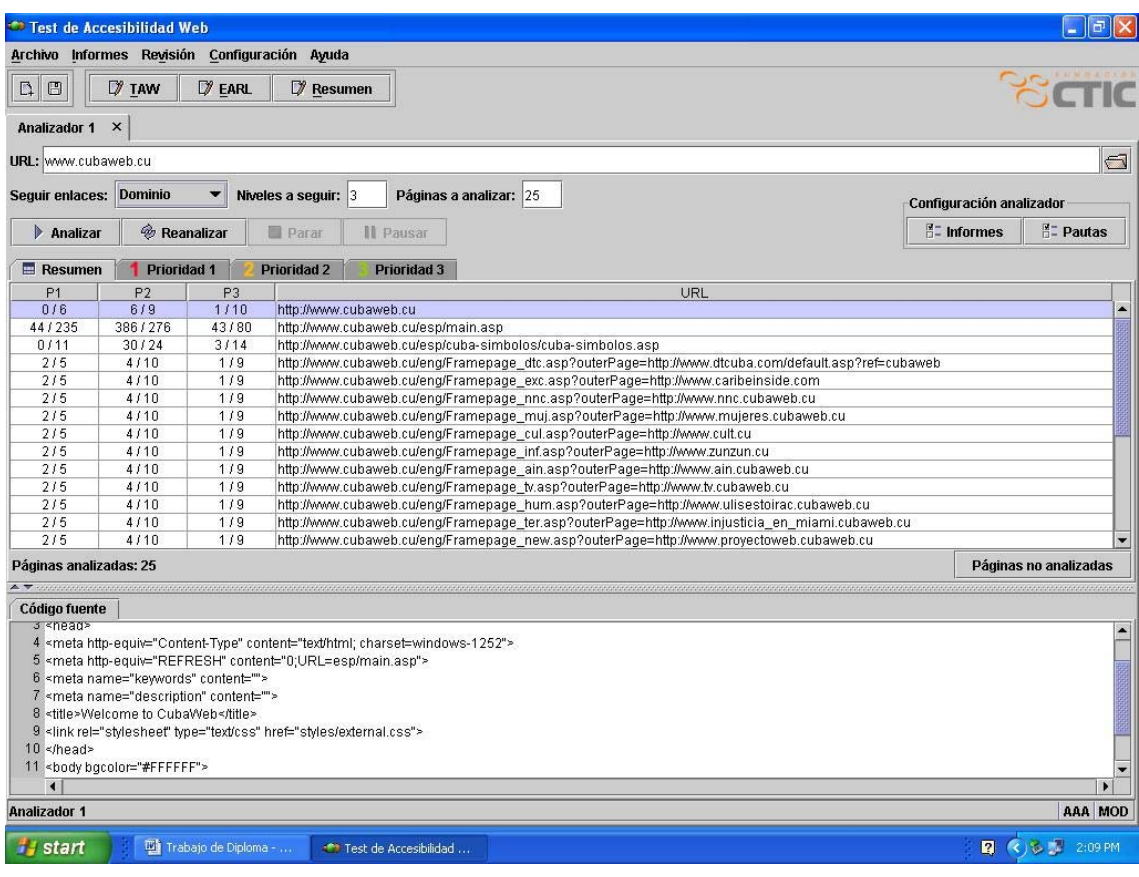

## Figura 6: Interfaz de la Aplicación (TAW).

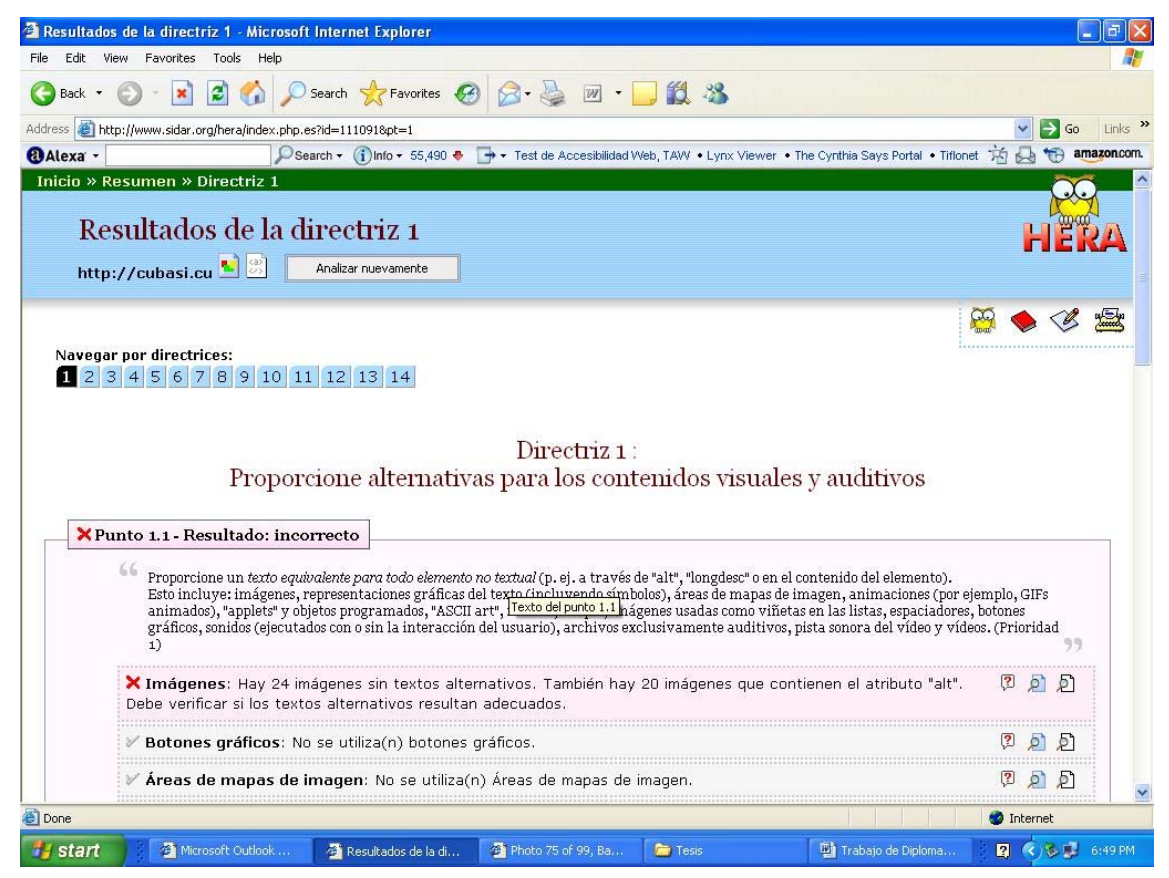

Figura 7: Interfaz de la Aplicación (HERA)

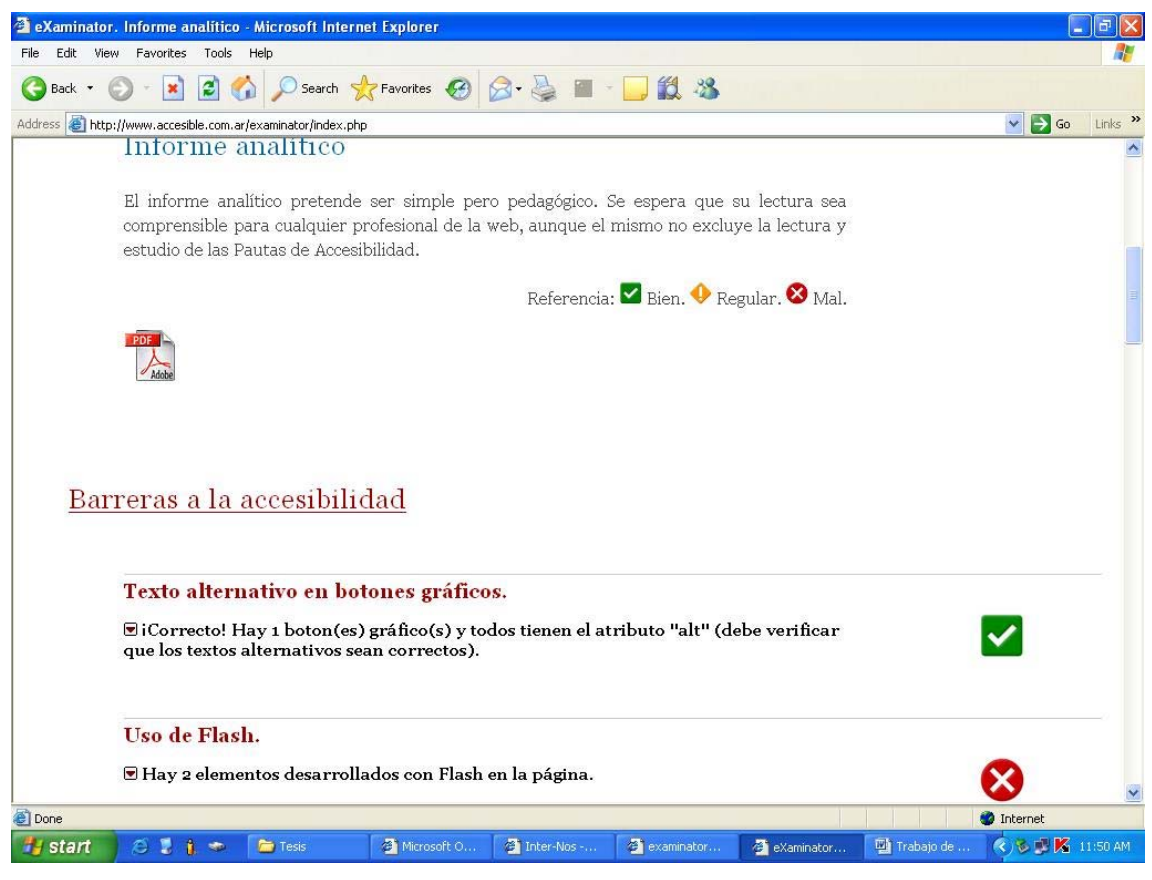

Figura 8: Interfaz de la Aplicación (Examinator)

|                                                                                                    |              |                                       |                                 |                                 |                              |                                                      |                                               |              | influentes American Affine Supert La |   |                                            |                 |                      |                           |               |
|----------------------------------------------------------------------------------------------------|--------------|---------------------------------------|---------------------------------|---------------------------------|------------------------------|------------------------------------------------------|-----------------------------------------------|--------------|--------------------------------------|---|--------------------------------------------|-----------------|----------------------|---------------------------|---------------|
|                                                                                                    |              |                                       |                                 |                                 |                              |                                                      |                                               |              |                                      |   |                                            |                 |                      |                           |               |
|                                                                                                    | Vignotis     | CHIV Drs caregorizers'                |                                 |                                 |                              |                                                      |                                               |              |                                      |   |                                            | ç4              |                      |                           |               |
|                                                                                                    |              |                                       |                                 |                                 |                              | ex Salton is franklined \$ Forcest in the year       |                                               |              |                                      |   |                                            |                 |                      |                           |               |
|                                                                                                    |              | <b>Lister of you</b>                  | <b><i><u>Production</u></i></b> |                                 | <b><i><u>Livesia</u></i></b> |                                                      |                                               |              |                                      |   | <b>Photographic College PR</b>             |                 |                      |                           |               |
| 認出                                                                                                    |              | 13 33                                 | $18.3 - 10$                     |                                 |                              |                                                      | 話回                                            |              | 試出                                   |   |                                            |                 |                      |                           |               |
| enia.                                                                                                    |              | NENTE                                 | 101101                          |                                 | $10 - 10 = 10$               | <b>COLLECTION</b>                                    |                                               | 100310-8     | 19.994                               |   | 54041174416018                             |                 |                      | $\pi_{\rm eff}$           |               |
|                                                                                                    |              | truitwith                             | 10104709                        |                                 | and the se                   | 600 4                                                |                                               | 100310-0     | 0.28.8                               |   | 0-00 B / D-21 B / 0.00 B                   |                 |                      | $dx =$                    |               |
| <b>MARINER</b>                                                                                                    |              | <b>Hullmeith</b>                      | <b>STATISTICS</b>               |                                 | 11.174                       | and the                                              |                                               | $11224.00 +$ | <b>ALCOHOL</b>                       |   | 6100 E C S 2014 1 3 2014                   |                 |                      | $27.1 -$                  |               |
| ranskie<br>College Arrest                                                                                                    |              | <b>Inchester</b>                      | <b>SSINGS</b>                   |                                 | 1.11                         | 6.00 %                                               |                                               | 1003104      | 2014年4                               |   | 4.864 / 221464 / 8.844                     |                 |                      | $T_{\rm eff}$ of $\sim$   |               |
|                                                                                                    |              |                                       |                                 |                                 |                              | 44 Sales 4 Principles E.C. Kulvakik J. Prin Lim      |                                               |              |                                      |   |                                            |                 |                      |                           |               |
|                                                                                                    |              | <b>TELES</b><br>- April de Jeste cite |                                 |                                 |                              | . Apud d'une description profit à soles adresse (PL) |                                               |              |                                      |   | . Configuration de vice basedo en          |                 |                      |                           |               |
|                                                                                                    |              | <b>Promoti</b><br><b>INTER</b>        |                                 |                                 |                              | <b>Environment Automotive Circums</b>                | $+10$<br>110                                  | 21<br>×      | 9.4.1.8                              |   | Wall's E.B.F.<br>×                         |                 | A Cars<br><b>LES</b> | <b>CALL BANK</b><br>4,646 |               |
|                                                                                                    |              |                                       |                                 | $1.10444$ $-2.0044$             |                              |                                                      |                                               |              |                                      |   |                                            |                 |                      |                           |               |
| Text-tarbet 1 Text discribed                                                                                                    |              |                                       |                                 |                                 |                              |                                                      |                                               |              |                                      |   | Stephen 1 & 10 out 17 Thereby alatt nappe- |                 |                      |                           |               |
|                                                                                                    |              |                                       |                                 | 1897879                         |                              | 0.49.6                                               | 31                                            |              |                                      |   |                                            |                 |                      |                           |               |
|                                                                                                    | Turn         | <b>PUM</b>                            |                                 | <b>Support Window</b>           |                              |                                                      | <b>Distain Cent Bricheves</b><br><b>START</b> |              |                                      |   |                                            | <b>Vuki Cki</b> | <b>Cles</b>          | CAR   Italy               |               |
|                                                                                                    | ٠            | <b>Herdmit</b> at                     | е                               | <b>ANTIOTECAPT LESSAGE</b><br>÷ | <b>SAN</b><br>٠              | <b>EYOWWALESE PILE</b><br>19.41 W  Thurs at          |                                               | ٠<br>m       | z<br>×                               | ٠ | т                                          | m               | 3.01                 | <b>ANGED 1</b>            |               |
|                                                                                                    | $\equiv$     | <b>DEFINIST &amp;</b>                 | ٣                               | u                               | w                            | 39.81 8                                              | Dec AL                                        | ÷            |                                      |   | 472                                        |                 | 1.44                 | $1.10$ $E$ $1.5$          |               |
|                                                                                                    | ٠            | 141-1417.AL                           | F                               | u                               | $\frac{1}{2}$                | 14.41 46                                             | <b>Face of</b>                                |              | 4.14                                 |   |                                            | $10-4$<br>tк    | 1.64                 | $1.10$ (27) 3             |               |
|                                                                                                    | $\mathbf{H}$ | perment <sub>.B.</sub>                | r                               | ×                               | w                            | $9.30 - 6$                                           | <b>Text A</b>                                 | 111          | 3 8 4 5 1                            |   |                                            | n<br>٠          | 9-AM                 | $+1021$                   |               |
|                                                                                                    | ٠            | paralert al                           | ۳                               | u                               | u                            | 3.41 4.                                              | (400, 40)                                     | 811          | 414 896 417 516                      |   |                                            | $\equiv$        | <b>b</b> kd          | 0.05(25)                  |               |
|                                                                                                    | ٠            | person't all                          | ۳                               | ×                               | ٠                            | 16.41 W                                              | Their di                                      |              | 1 in Elim                            |   | 11m                                        |                 | 111                  | $2110$ $2712$             |               |
|                                                                                                    | $\mathbf{r}$ | <b>DEFAULT 32</b>                     | n                               | u                               | w                            | 3.61 6                                               | $1 - x$                                       | 21           | 110 000 110                          |   | 1889                                       | ٠               | 1.14                 | <b>LOSETIA</b>            |               |
|                                                                                                    | u            | <b>DEFAULT</b> AL                     | r                               | u                               | $\overline{\phantom{a}}$     | <b>B-AIT-M</b>                                       | Form AL                                       | $8 + 4$      | $k$ multiple                         |   |                                            | ×               | $3-89$               | $0.100$ $E$ $1.5$         |               |
| and do make client<br><b>Barners of Long contenues</b><br><b>BAUT LINE</b><br><sup>P</sup> Primit<br><b>Pushe</b><br><b>Based as dominant</b><br><b>COMM</b><br><b><i><u>Commercial Avenue</u></i></b><br><b>Brien Brunn Guide</b><br>L'are aghier<br>conduct cld traumal<br>2,914<br><b>Rissue</b><br><b>Bitmen</b> | ٠<br>×       | Derdort &<br>ner-tours at             | r<br>۳                          | u<br>٠                          | ٠<br>$\overline{a}$          | 19.10 6<br>39.31 W [ Tom 30]                         | I han di                                      | ъn<br>88     |                                      |   | 196/6                                      | 18<br>$+14$     | 2.78<br>12.50        | <b>SHEET!</b><br>015 2713 | 140 W<br>2.11 |

Figura 9: Interfaz Keyword Suggestion Tool

## Glosario de términos

**Blog (Web log)** - Diario en formato web. Puede ser un diario personal o un conjunto de noticias, ordenado por fecha.

**CMS (Content Management System)** - Sistema que facilita la gestión de contenidos en todos sus aspectos: creación, mantenimiento, publicación y presentación. También se conoce como Web Content Management (WCM) sistema de gestión de contenido de webs.

**CSS (Cascading Style Sheets)** - Las hojas de estilo en cascada contienen un conjunto de etiquetas que definen el formato que se aplicará al contenido de las páginas de una web. Se llaman "en cascada" porque una hoja puede heredar los formatos definidos en otra hoja de forma que no hace falta que vuelva a definirlos. Estas hojas permiten la separación entre el contenido y la presentación en una web.

**HTML (Hyper Text Markup Language)**- Lenguaje basado en marcas que indican las características del texto, utilizado para definir documentos de hipertexto en webs.

**HTTP (Hyper Text Transfer Protocolo)** - Protocolo cliente-servidor utilizado para el intercambio de páginas web.

**Metadatos** - Datos sobre los datos. Información que describe el contenido de los datos. Por ejemplo de un documento serian metadatos, entre de otros, su título, el nombre del autor, la fecha de creación y modificación, y un conjunto de palabras clave que identifiquen su contenido.

**URL (Uniform Resource Locator)** - Dirección de un recurso en la web. Tiene el formato protocol://màquina.domini:port/ruta/recurs. Por ejemplo http://www.uoc.edu/dt/20396/index.html donde no se indica el puerto porque el protocolo HTTP tiene uno por defecto (80).

**WAI (Web Accessibility Initiative)** - Iniciativa del Consorcio de la World Wide Web para asegurar que las webs están diseñadas pensando en el acceso de personas con discapacidades.

**Web** - sistema para presentar información en Internet basado en hipertexto. Cuándo se utiliza en masculino (el web, un web) se refiere a un sitio web entero, en cambio si se utiliza en femenino (la web, una web) se refiere a una página web concreta dentro del sitio web.

**WYSIWYG (What You See Is What You Get)** - Traducido: lo que ves es lo que obtienes, que aplicado a la edición significa trabajar con un documento con el aspecto real que tendrá. Editar una página de HTML en un editor que no sea WYSIWYG, implica trabajar con los códigos que indican el formato que tendrá el texto, sin ver el resultado final.

**Motor de búsqueda** - Programa que selecciona y jerarquiza resultados entre las entradas de una base de datos en función de unos términos y criterios de búsqueda.

**W3C** – Son las siglas del World Wide Web Consortium.